#### UM GERADOR DE PROGRAMAS COBOL

Paulo Asterio de Castro Guerra

TESE SUBMETIDA AO CORPO DOCENTE DA COORDENAÇÃO DOS PROGRAMAS DE PÓS-GRADUAÇÃO DE ENGENHARIA DA UNIVERSIDADE FEDERAL  $D<sub>0</sub>$ RIO DE JANEIRO COMO PARTE DOS REQUISITOS NECESSÃRIOS PARA A OBTENÇÃO DO GRAU DE MESTRE EM CIÊNCIAS (M.Sc.)

Aprovado por:

Prof. Estevam Gilberto de Simone (Presidente)

pré lucas honnas langel hetto José Lucas M. Rangel Netto

Prof. Célio Cardoso Guimara

Rio de Janeiro, RJ - BRASIL

Outubro de 1979

**GUERRA, PAULO ASTERIO DE CASTRO Um Gerador de Programas COBOL (Rio de Janeiro) 1979. VII, 107** p. **29,7 cm (COPPE-UFRJ, M.Sc., Engenharia de Sistemas e Computação, 1979) Tese** - **Univ.Fed.Rio de Janeiro Fac-Engenharia 1. Programação de Computadores I. COPPE/UFRJ 11. Um Gerador de Programas COBOL.** 

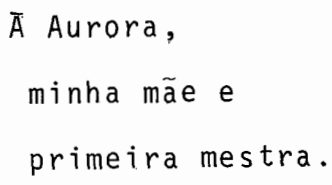

 $\label{eq:2} \frac{1}{\sqrt{2}}\left(\frac{1}{\sqrt{2}}\right)^{2} \left(\frac{1}{\sqrt{2}}\right)^{2} \left(\frac{1}{\sqrt{2}}\right)^{2} \left(\frac{1}{\sqrt{2}}\right)^{2} \left(\frac{1}{\sqrt{2}}\right)^{2} \left(\frac{1}{\sqrt{2}}\right)^{2} \left(\frac{1}{\sqrt{2}}\right)^{2} \left(\frac{1}{\sqrt{2}}\right)^{2} \left(\frac{1}{\sqrt{2}}\right)^{2} \left(\frac{1}{\sqrt{2}}\right)^{2} \left(\frac{1}{\sqrt{2}}\right)^{2} \left(\frac{$ 

### AGRADECIMENTOS

Ao Professor Estevam Gilberto de Simone, meus agradecimentos pelo entusiasmo e dedicação com que me onien tou no desenvolvimento dos trabalhos que resultaram nesta mo nografia.

**A** Beth,pelo estimulo recebido e cooperação em todas as horas dedicadas a esta tarefa, sem o que teria sido impossivel realiza-la.

Aos Professores e Colegas, de escola e profis são, em cujo convívio surgiram e se destilaram as idéias básicas que motivaram este trabalho. Agradeço em particular ao amigo Antonio Wanderley pelos ensinamentos recebidos.

Aos Professores Célio Cardoso Guimarães e José Lucas Mourão Rangel Netto, meus agradecimentos, por terem acedido em participar da banca examinadora.

iii

#### SINOPSE

Após uma breve revisão dos instrumentos de auxílio à programação já existentes, é apresentado um novo preprocessador para a linguagem COBOL denominado GPC.

<sup>O</sup>GPC possui algumas caracterTsticas de um pro cessador de macros, orientado para a linguagem COBOL, oferecendo, porém, facilidades para a composição do texto gerado na ordem especificada pelo programador. Através desta facili dade de 'composição de texto', o programador pode definir e utilizar módulos (ou macros) responsáveis pela geração de todos os comandos necessários para a implementação de uma dada 'função' do programa, e que irão distribuir-se em diferentes pontos do programa gerado.

A apresentação do GPC é feita na forma de um manual de utilização, além de um conjunto de especificações para sua implementação onde são descritas as estruturas de dados e algoritmos utilizados pelos quatro programas que compõem os processos de 'geração de programas' e 'atualização da bi bl ioteca de macros ' .

iv

## ABSTRACT

After a brief review of the existing programming tools, a new COBOL preprocessor, named GPC, is presented.

The GPC has some characteristics of a COBOL oriented macroprocessor, but in addition to these there are some features for text composition that enable the programmer to specify the ordering of the various pieces of generated text. This 'text composition' facility allows the definition of modules (or macros) each of which is responsible for the full implementation of a given function in a COBOL program that may be scattered through the generated source code.

A User's Manual is included, describing the features and utilization of the GPC, as well as a set of specifications for its implementation, where the data structures and algorithms used by the four programs that constitute the 'program generator' and ' 1 ibrary maintenance' modules, are described.

 $\mathbf{V}$ 

# INDICE

# Páginas

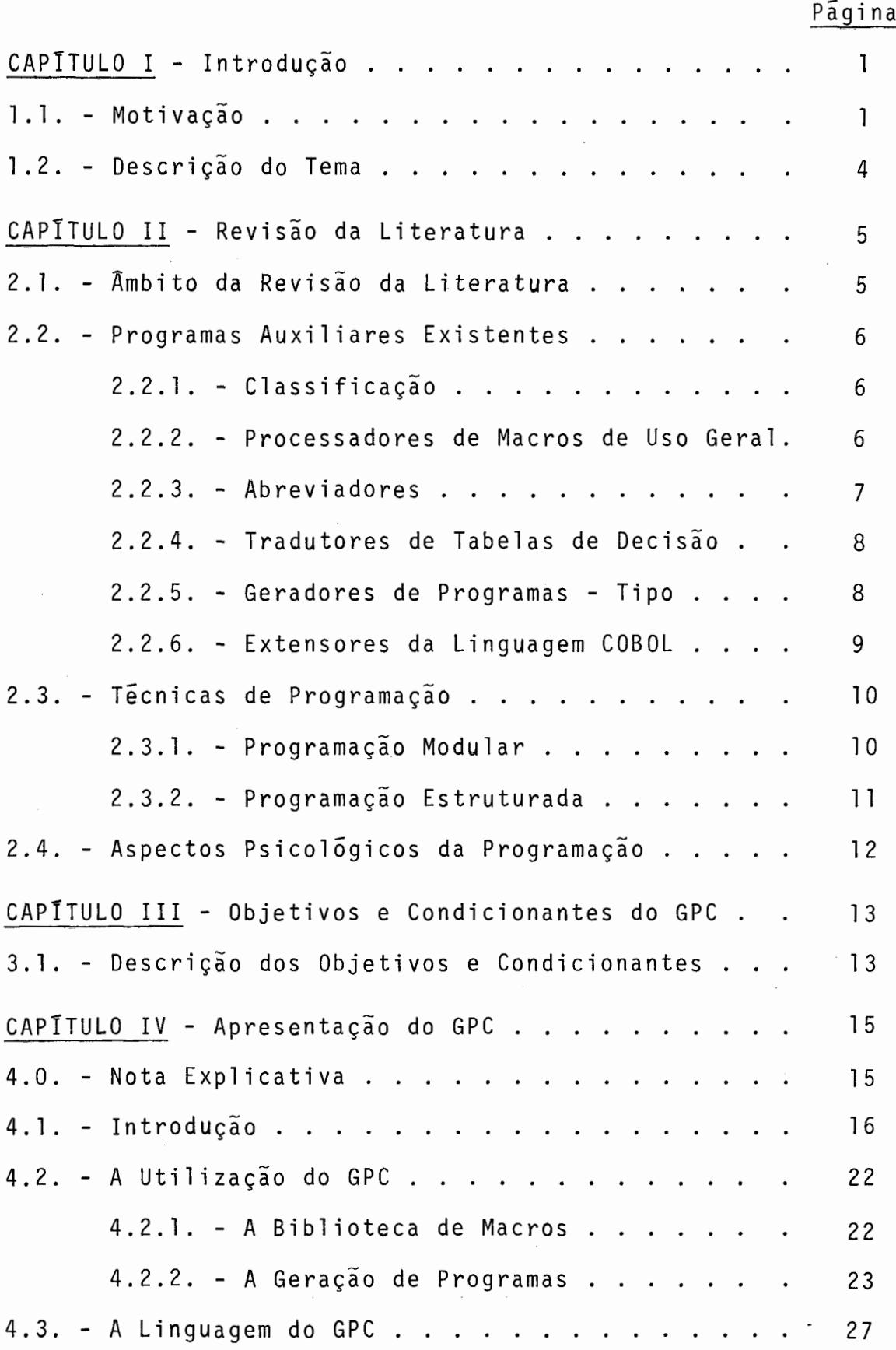

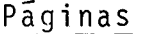

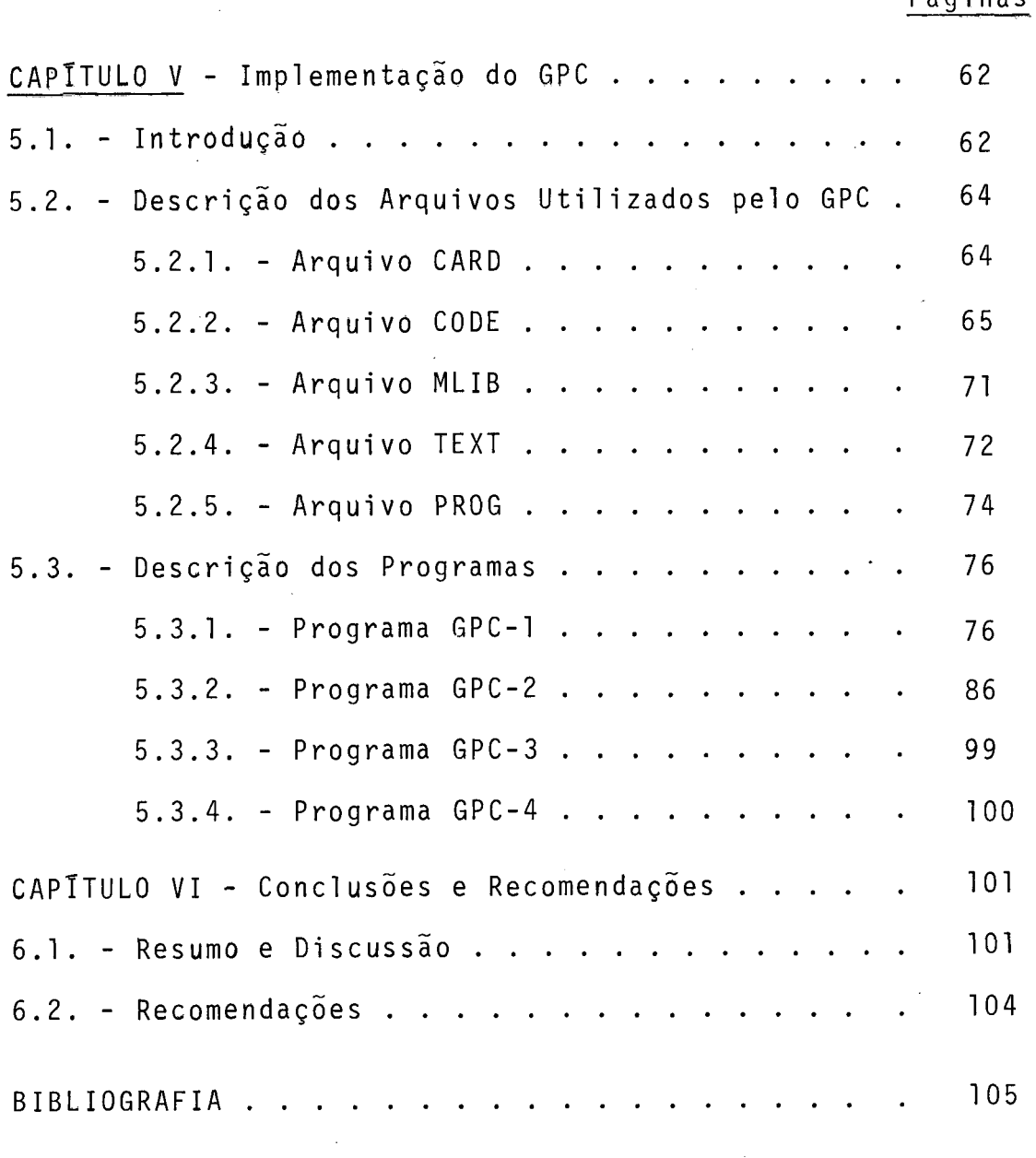

## CAPITULO I

## Introducão

"Hardware is Easy, it's Software that's Hard" BERNSTEIN  $|^{1}$ 

1.1. Motivação

O processo de programação é atualmente a ativi dade crítica que restringe a plena utilização dos recursos de computação jã disponiveis. McCRACKEN  $\lfloor 2 \rfloor$  sugere que somente com a adoção de métodos de programação radicalmente novos ("nonprocedural languages", por ex.) serão superadas as limitações dos métodos convencionais de programação.

O estabelecimento de um novo método de programação e sua aceitação por toda a comunidade de técnicos e usu - - arios requer, porém, um tempo ainda indeterminado durante o qual os métodos convencionais continuarão sendo utilizados e dos quais cada vez mais será exigido.

Uma descrição geral dos métodos convencionais de programação é feita por YOHE  $|3|$ , decompondo o processo de elaboração de um programa em 9 passos, conforme esquematizado na figura 1.1. Outros autores apresentam opiniões divergentes a respeito dessa decomposição (HOARE  $|4|$ ), particularmente quanto à ordem em que os vários passos devem ser cumpri dos.

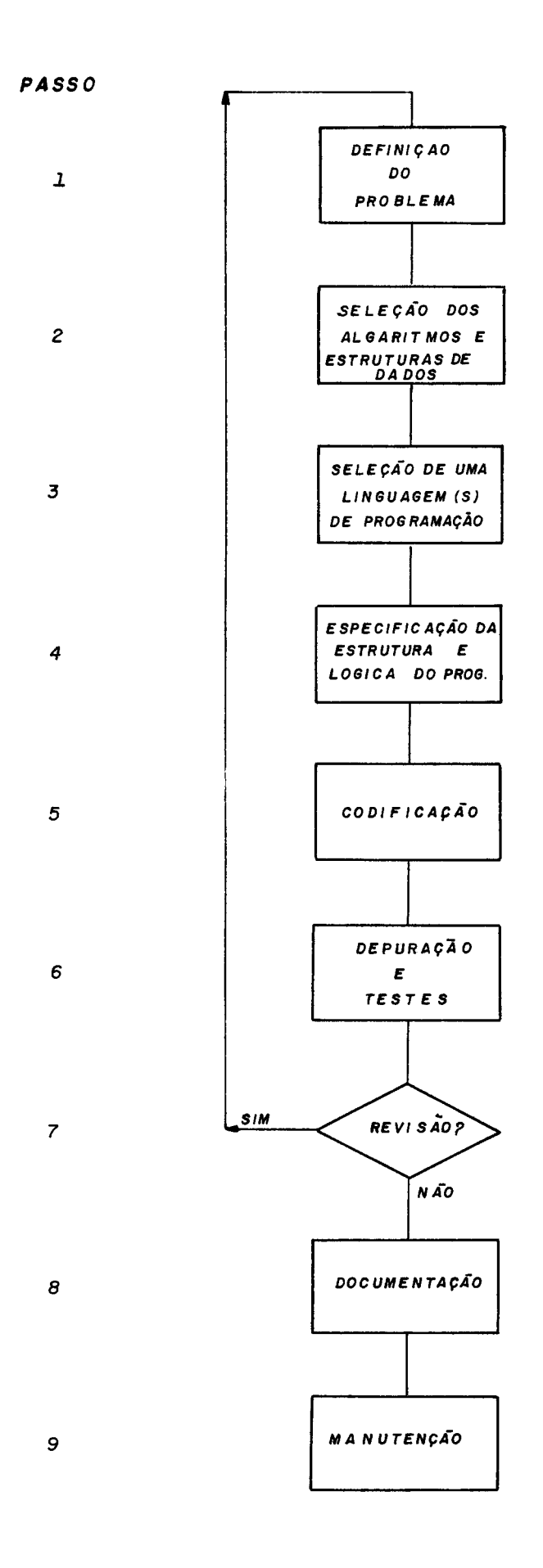

**Fig. 1** *.I* - **PROCESSO DE ELABORAÇAÒ DE UM PROGRAMA** 

 $\overline{c}$ 

Visando a otimi zação dos métodos convencionais surgiram várias técnicas e programas auxiliares ( 'software tools') orientados para reduzir ou eliminar as dificuldades de cada um dos passos citados. REIFER e TRATTNER | 5 | relacio nam 70 diferentes itens, entre técnicas e tipos de programas auxiliares existentes, classificando-os conforme a sua aplica ção nas seguintes categorias: simulação, desenvolvimento, tes te e avaliação, operação e manutenção, medida de performance e suporte de programação.

## 1.2. Descrição do Tema

O interesse do autor no presente trabalho está dirigido para a elaboração de um programa auxiliar para o desenvolvimento de programas COBOL, visando a simplificação das tarefas de especificação da estrutura e lógica do programa e de codificação. O programa auxiliar em questão foi denominado GPC, de Gerador de Programas COBOL, e assim será referenciado ao longo do texto.

A linguagem COBOL foi escolhida como alvo prin cipal devido à importante posição que ocupa como linguagem mais difundida em todo o mundo, ao lado da relativa escassez de programas auxiliares congêneres. A experiência profissional do autor contribuiu decisivamente tanto para a formulação preliminar dos objetivos e condicionantes do GPC, . .baseados nas principais dificuldades encontradas durante vários anos de prática em contato com a linguagem COBOL, como também permitiu a adaptação desses objetivos e condicionantes em função das reações normalmente encontradas na comunidade de técnicos à adoção de programas auxiliares em geral.

O Capitulo I1 deste trabalho contém uma revisão da literatura pertinente a este tema. No Capitulo I11 são apresentados os objetivos e condicionantes adotados no projeto do GPC. O Capitulo IV descreve a utilização do GPC, na forma de um Manual do Usuário, estando as especificações para sua implementação no Capítulo V. Finalmente, no Capítu-10 VI, é feita uma avaliação critica do trabalho, com as conc1 usões e recomendações para futuras pesquisas.

 $\overline{a}$ 

## CAPITULO II

#### REVISÃO DA LITERATURA

## 2.1. Âmbito da Revisão de Literatura

A Revisão de Literatura foi direcionada para os setores ligados à atividade de programação, visando:

a) uma análise dos programas auxiliares existentes, a fim de se avaliar a oportunidade de se incluir um novo elemen to nesse conjunto, assim como modelar este novo programa apro veitando-se dos resultados já alcançados até a presente data;

b) um estudo das técnicas de programação em evidência, visto que qualquer programa auxiliar a ser oferecido deve, ne cessariamente, integrar-se ã utilização destas técnicas e não contrapor-se a elas;

c) investigação dos aspectos psicolõgicos da programação a serem, obrigatóriamente, considerados em vista da função de interface homem-máquina inerente aos programas auxiliares.

As seções seguintes deste capitulo apresentam um extrato da matéria publicada pesquisada, pertinente aos assuntos acima citados.

## 2.2. Programas Auxiliares Existentes

2.2.1. Classificação

Os programas auxiliares podem ser classificados, em função do âmbito da aplicação, em:

a) programas auxiliares de uso geral, que podem ser utilizados em conjunto com uma variedade de linguagens base. Nes ta categoria enquadram-se os processadores de macros de uso geral.

b) programas auxiliares de uso restrito, que se aplicam a uma única linguagem base. NAFTALY  $|6|$  classifica os progra mas auxiliares orientados para o desenvolvimento de programas COBOL, de acordo com a sua Única ou principal função, em: abreviadores, tradutores de tabelas de decisão e geradores de programas tipo. Uma quarta categoria que deve ser destaca da engloba os extensores da linguagem COBOL para suportar pro gramação estruturada.

### 2.2.2. Processadores de Macros de Uso Geral

BROWN  $|^{7}$  faz uma avaliação das facilidade ofe recidas e limitações dos processadores de macros existentes, além de uma discussão das caracteristicas básicas de projeto e implementações desses processadores.

Mais recentemente, COLE  $|8|$  apresenta os objetivos de vários processadores, descrevendo os algoritmos efor mas de implementação utilizados.

As caracteristicas basicas que diferenciam os vários processadores de macros existentes são:

 $6\overline{6}$ 

a) sintaxe das macro chamadas, podendo ser mais ou menos rrgidas quanto aos delimitadores utilizados e disposição dos argumentos na chamada;

b) forma de interpretação do texto, podendo ou não admitir macro chamadas como parte de outra macro chamada, por exemplo;

c) facilidades de manipulação de argumentos oferecidas, tais como manipulação de 'strings ' , manutenção de dicionários de simbolos, testes de condições, e outras.

A utilização de um processador de macros de uso geral é recomendável quando se exige a utilização de diferentes linguagens de programação concomitantemente. Neste ca so, com a definição de macros apropriadas, pode-se definir um novo nível linguístico, comum às diferentes linguagens base utilizadas, obtendo-se assim benefícios dificilmente obtidos com programas auxiliares independentes para cada linguagem.

#### 2.2.3. Abreviadores

Os abreviadores podem ser considerados como processadores de macros, em geral restritos a uma linguagem específica, e que executam frequentemente outras funções visando uma redução no esforço de codificação e depuração sintã ti ca dos programas produzi dos.

O uso do termo "abreviadores" deve-se à reduzi da capacidade de processamento de macros oferecida, quando comparados com os processadores de macros de uso geral, permi tindo-se, por vezes, apenas o uso de macros sem parâmetros

 $\overline{7}$ 

que correspondem, em Última análise, a uma simples abreviatura.

As outras funções normalmente executadas pelos abreviadores são: formatação do texto produzido, deteccão e correção automática de erros de sintaxe, e auditoria de padrões de programação. Estas funções exigem que se anal ise sintaticamente todo o texto produzido, em diferentes niveis de complexidade (desde o simples reconhecimento da ocorrência de uma palavra chave, até a inclusão automática de símbolos ausentes no texto original), o que implica em maior complexidade do programa auxiliar e exige a sua adaptação a cada nova versão ou 'dialeto' da linguagem base.

 $NAFTALY \mid$ <sup>6</sup> | apresenta as caracteristicas de vá rios abreviadores COBOL existentes.

### 2.2.4. Tradutores de Tabelas de Decisão

Os tradutores de tabelas de decisão aceitam co mo entrada a especificação de uma T.D. e produzem uma seção de procedimentos COBOL equivalente. Segundo POOCH |<sup>9</sup>| a sua utilização só é vantajosa a partir de um certo nivel de complexidade da situação em que se deseja decidir entre vários procedimentos a seguir.

 $NAFTALY$  | <sup>6</sup> | apresenta as caracteristicas de vários tradutores de T.D. existentes.

#### 2.2.5. Geradores de Programas - Tipo

A característica básica dos geradores de pro-

gramas-tipo é a existência de uma fórmula padrão para a solução de uma classe de problemas, por ex.: impressão de relatórios analiticos, intrinseca ao gerador que é adaptada através de parâmetros para cada nova situação. Algum geradores permi  tem a inclusão de comandos COBOL em pontos especificas do programa gerado, por ex. : após a leitura do arquivo principal, dando maior flexibilidade à classe de programas gerados.

NAFTALY **161** apresenta as características de vá rios geradores de programas-tipo existentes.

BABENKO **11°1** descreve um programa auxiliar, denominado MAKROBOL, que permite a geração de uma ampla gama de programas a partir de 9 funções intrinsecas básicas combinadas com facilidades de processamento de macros.

## 2.2.6. Extensores da linguagem COBOL

Os extensores da linguagem COBOL visam fornecer ao programador as estruturas de controle do tipo CASE e blocos BEGIN-END, inexistentes na linguagem COBOL e cuja ausência dificulta a elaboração de programas estruturados.

WEINBERG |<sup>11</sup>| apresenta as caracteristicas principais do programa METACOBOL que executa também funções de processamento de macros.

TAUSWORTHE  $|^{12}|$  descreve o preprocessador CRISP que visa oferecer ao programador um conjunto de estruturas de controle aplicável à qualquer linguagem base de programação.

2.3. Técni cas de Programação

2.3.1. Programação Modular

O principio básico da técnica de programação modular consiste na subdivisão de um programa em vários subprogramas mais simples, que podem ser escritos e testados separadamente, e posteriormente integrados em um Único programa.

Apesar da universalidade do princípio de "sub divisão de problemas" em que se baseia, a técnica de programa ção modular não tem produzido, na prática, os resultados que se esperaria obter: rapidez de programação, confiabilidade, a daptabilidade, dentre outros.

PARNAS  $|^{13}$ ,  $14$ ,  $15$  sugere que a principal dificuldade consiste na especificação dos mÓd,ulos, que tradicionalmente correspondem a vários passos do programa, e propõe um novo método para subdivisão em módulos, denominado "information hiding", segundo o qual cada modulo deve corresponder a uma decisão de projeto, que se torna transparente para os demais módulos. Por exemplo: um módulo corresponderia ã estrutura de dados utilizada com as respectivas rotinas de aces so, ficando transparente para os demais módulos essa decisão de projeto.

HARDING  $|^{16}|$  discute as causas do aparente insucesso da programação modular, e conclui que um esforço no sentido de se superar as dificuldades que se colocam ao seu uso de forma mais efetiva seria amplamente recompensado pelas vantagens decorrentes.

## 2.3.2. Programação Estruturada

Depois do aparecimento das linguagens de altonivel, como FORTRAN e COBOL, o principal avanço no âmbito da programação foi, sem dúvida, a introdução dos conceitos de programação estruturada (DIJKSTRA **]I7]).** 

Através das técnicas de programação estruturada, torna-se explicita a estrutura de controle do programa, pe la substituição do uso de rótulos e GO-TO'S por blocos BEGIN-END, IF-THEN-ELSE, e DO-WHILE, obtendo-se assim uma maior cla reza no programa e facilitando a sua depuração através de pro vas formais.

Embora a linguagem COBOL, ao contrário do que ocorre com ALGOL e PL/I, não se adapte plenamente ao uso das técnicas de programação estruturada, alguns autores advogam a aplicação dessas técnicas através de uma disciplinação da programação COBOL (CLURE **1181** e GELDER **1191).** 

# 2.4. Aspectos Psicológicos da Programação

Quase sempre relegados a segundo plano, os aspectos psicolÕgicos envolvidos no trabalho de programação são muitas vezes os principais responsáveis pelos grandes sucessos, ou insucessos, do trabalho realizado. O grau de moti vação da equipe é, sabidamente ,determinante da qualidade dos trabalhos produzidos por esta equipe, em qualquer ramo de ati vidade do homem.

Objetivando aumentar o grau de motivação dos programadores WEINBERG  $|^{20}$  propõe uma estrategia de programa ção que consiste em desenvolver o programa de forma que rapi damente se possa fazê-lo "funcionar", e só depois, através de refinamentos sucessivos, preocupar-se em atingir os requisitos secundários de efiência (tempo de execução, memória reque rida, e outros).

## CAPITULO III

#### OBJETIVOS E CONDICIONANTES DO GPC

## 3.1. Descrição dos Objetivos e Condicionantes

Os objetivos básicos que se procurou atingir, com a elaboração do presente trabalho, foram:

a) imprimir maior rapidez ao processo de programação, per mitindo que os programas desejados possam ser produzidos rapi damente, satisfazendo aos requisitos funcionais bãsicos, e

b) tornar evolutivo o trabalho de uma equipe de programa dores, dirigindo os esforços da equipe para a solução de novos problemas e o aperfeiçoamento de soluções existentes, evi tando-se esforços inúteis na investigação de problemas já solucionados.

Ao lado desses objetivos **irpôs-se** as seguintes condicionantes ao trabalho:

a) minimizar a carga de aprendizado necessária para que um programador COBOL possa utilizar as facilidades oferecidas; e

b) 1 imitar os recursos necessãrios para a implementação dessas facilidades ao mínimo indispensável.

A compatibilização desses objetivos e condicio nantes no programa proposto - o GPC - se fez através das seguintes diretrizes básicas seguidas:

a) o GPC deverá oferecer as faci 1 idades de processamento

de macros básicas, que permitem a redução do esforço de codificação;

b) o GPC deverá manter uma Biblioteca de Macros a ser criada e atualizada pelo programador;

c) a linguagem utilizada para comandar o GPC deve ser simples e possuir algum parentesco com o COBOL;

d) a definição de macros deve ser suficientemente flexivel para permitir a inclusão numa mesma macro de comandos afins mas que não aparecem juntos no programa COBOL (exemplo: cláusulas SELECT e FD de um mesmo arquivo);

e) a implementação do GPC deve ser feita unicamente na linguagem COBOL, e utilizando o subconjunto minimo de instruções do padrão internacional;

f) na implementação do GPC só devem ser utilizados arqui vos organizados sequencialmente, admitindo-se o acesso direto se necessário.

## CAPITULO 1V

## APRESENTAÇÃO DO GPC

## 4.0. Nota Explicativa

<sup>A</sup>apresentação das caracteristicas do GPC será feita sob a forma de um Manual do Usuário, nas seções seguintes deste capítulo, no qual estão descritas as facilidades oferecidas, assim como a linguagem de comando utilizada.

4.1. Introdução

O GPC (Gerador de Programas COBOL) é um instru mento auxiliar para o desenvolvimento de programas COBOL, cu jo objetivo básico é liberar o programador do trabalho árduo de codificação, permitindo que ele se concentre na solução de novos problemas e no aperfeiçoamento das soluções existentes.

#### O Processamento de Macros

O GPC oferece as facilidades de um processador de macros, com caracteristicas especiais orientadas para o seu uso em conjunto com a linguagem COBOL.

A caracteristica fundamental de um processador de macros, como o GPC, e oferecer ao programador facilidades de substituição de texto, isto é: o processador recebe um tex to de entrada escrito pelo programador e fornece como saida um novo texto, usualmente mais longo que o texto de entrada. A transformação do texto de entrada no texto gerado é feita segundo regras estabelecidas nas definições das macros. A chamada de uma macro no texto de entrada é substituida, no texto gerado, pelo texto resultante da aplicação das regras definidas pela macro aos argumentos fornecidos na chamada da macro.

O exemplo 4.l(a) ilustra o processo de macroexpansão, podendo-se observar que:

- tanto na definição da macro FILE (linhas 1 a 6) como no texto de entrada (linhas 7 a 14) os registros assinalados com % contém instruções ao GPC, e não são transcritas para o texto gerado (linhas 15 a 23);

Exemplo 4.1(a) - Processamento de Macros

# Definição da Macro FILE

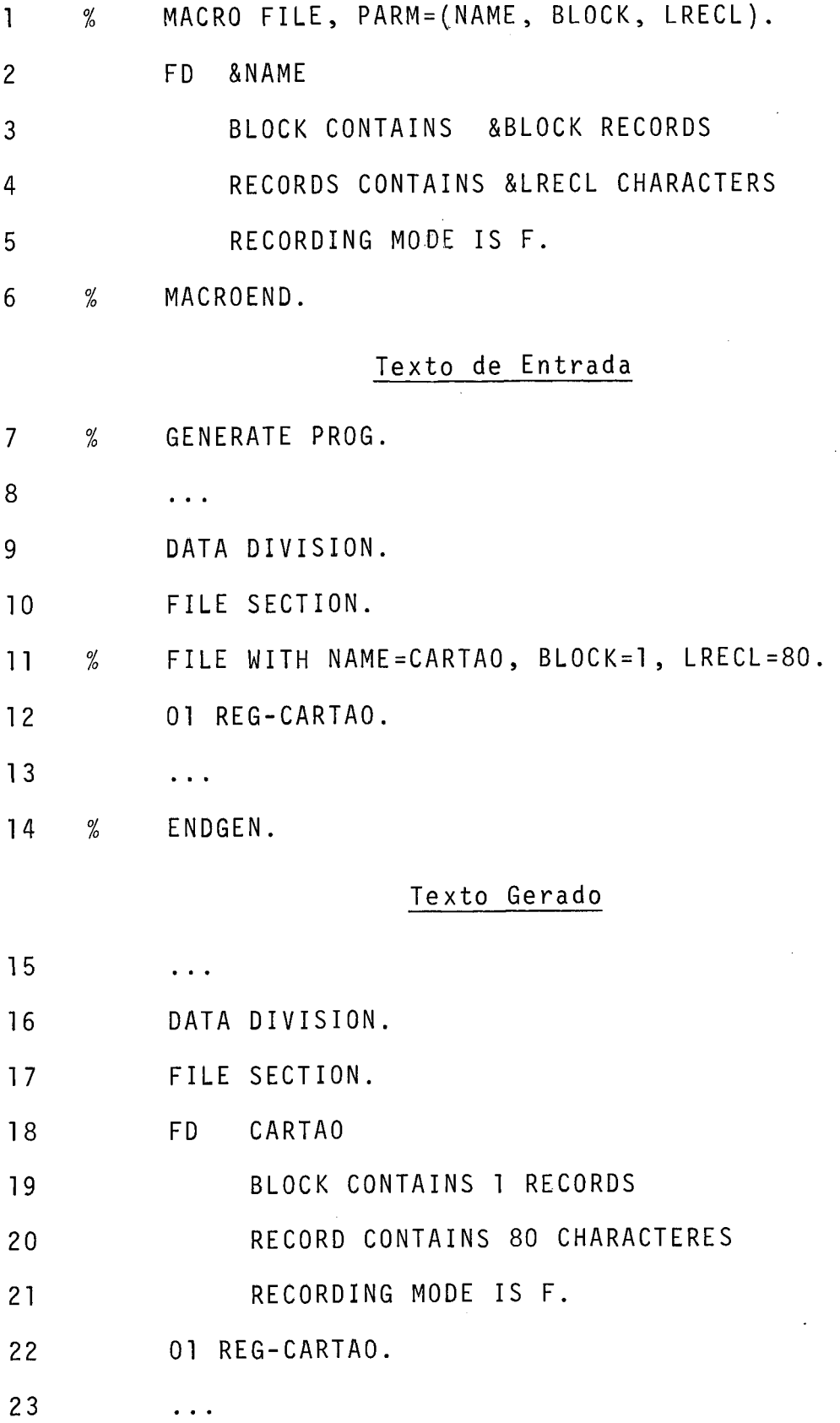

- no texto gerado as linhas 15 a 17, 22 e 23 foram trans critas diretamente do texto de entrada, enquanto que as linhas 18 a 21 substituem a chamada da macro FILE no texto de entrada (linha 11);

- as linhas 18 a 21 foram obtidas a partir da definição da macro FILE, substituindo-se os parametros formais (assinala dos por &) pelos argumentos correspondentes fornecidos na chamada da macro.

#### A Composição do Texto

Examinando-se um programa escrito em COBOL verifica-se que vários trechos do programa que aparecem em diferentes pontos da 1 istagem são responsáveis pela implementação de uma Única função do programa. Por exemplo: as cláusulas SELECT, FD, áreas de trabalho e rotinas de acesso de um arquivo.

A facilidade de composição do texto, oferecida pelo GPC, permite reunir-se numa mesma macro todos os comandos relativos a uma função, bastando que se especifique onde, no programa COBOL, cada trecho do texto gerado deve ser inserido.

Esta facilidade e a principal caracteristica que diferencia o GPC de outros processadores de macros, e que o faz um poderoso instrumento auxiliar à programação COBOL.

O exemplo 4.l(b) ilustra esse processo, podendo-se observar que:

- na definição da macro PROG são definidos os pontos de inserção SELECTS e FDS (linhas 6 e 9);

Exemplo 4.1 (b) - Composição do Texto

# Definição da macro PROG

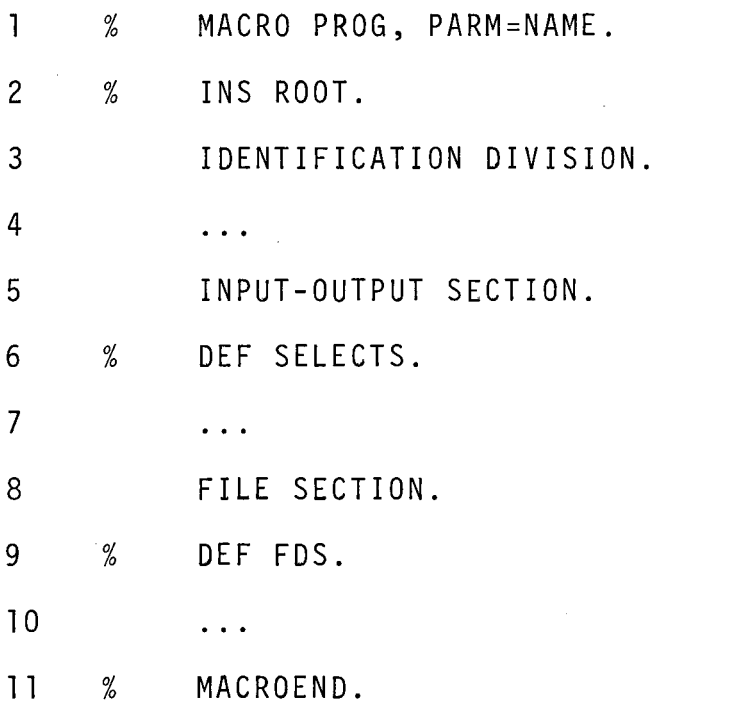

Definição da macro FILE

 $\sim$ 

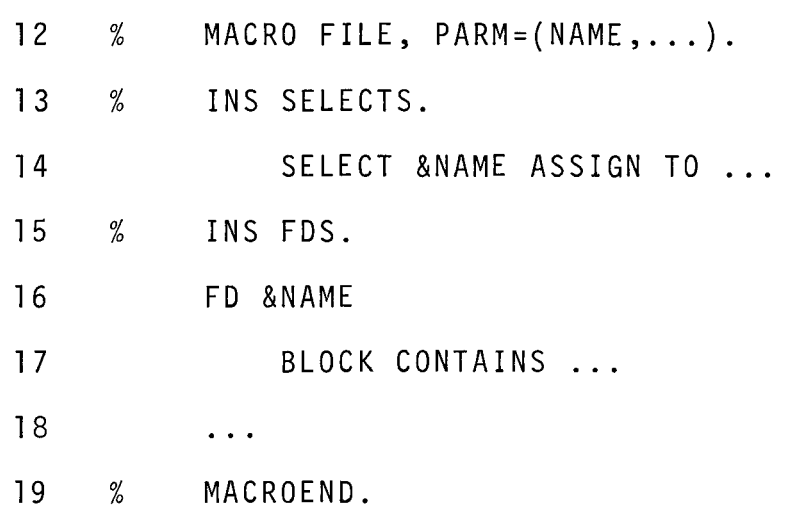

**Exemplo 4.1 (.b)** - **Continuação** 

# **Texto de Entrada**

- **GENERATE EXEMPLO.**  20  $\%$
- **PROG WITH NAME=TESTE.**
- $22$ **FILE WITH NAME=ARQ-1,** ... .
- **FILE WITH NAME=ARQ-2,** ... .  $23$  $\%$

 $24$ . . .

25  $\frac{O}{O}$ **ENDGEN.** 

## **Texto Gerado**

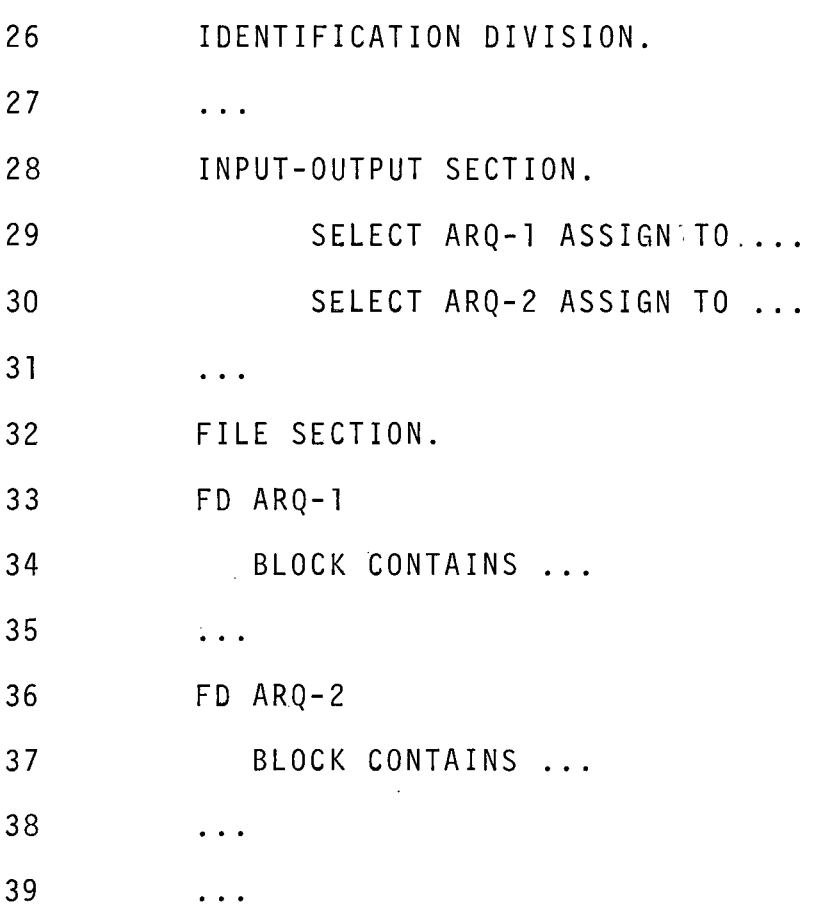

 $\sim$ 

- na definição da macro FILE as linhas 13 e 15 especificam os pontos SELECTS e FDS, onde deverão ser inseridos, respectivamente, o texto gerado pela linha 14 e o texto gerado pe las linhas 16 em diante;

- no texto gerado (linhas 26 a 39) os vários segmentos de texto aparecem devidamente ordenados.

## As Facilidades de Geração de Texto

Além das facilidades descritas anteriormente, o GPC oferece facilidades de parametrização, geração iterativa (blocos LOOP) e geração condicional (blocos IF). Todas essas facilidades serão descritas em detalhe nas seções seguintes.

4.2. A utilização do GPC

4.2.1. A Biblioteca de Macros

<sup>A</sup>criação e manutenção de uma Biblioteca de Macros de forma integrada é de fundamental importância para uma otimização dos beneficias oferecidos pelo GPC.

A Biblioteca de Macros deverá conter módulos de uso geral tais que interligando-se alguns desses módulos, mo dificados com base nos argumentos fornecidos, possa-se montar  $\frac{1}{2}$ a estrutura básica de qualquer programa desejado, a qual deverão ser incorporadas apenas as instruções especificas ao programa, em pontos já definidos.

A formação da Biblioteca de Macros não é, óbvi amente, uma tarefa imediata e, deve-se frisar, nunca poderá ser considerada concluida, pois a própria dinâmica do trabalho de programaçao ira exigir uma constante revisão e ampliação dessa Biblioteca.

Como ponto de partida, porém, pode-se definir um conjunto de macros que inclua:

(a) definição da estrutura básica de um programa com os vários titulos de divisões e seções, cláusulas caracteristicas da instalação tanto na IDENTIFICATION DIVISION como na ENVIRONMENT DIVISION, procedimentos padronizados de inicio e término, etc. Essa macro (ou macros) deverá definir os pontos de inserção mais gerais, tais como: ponto dos SELECT's, dos FD's, WORKING-STORAGE e PROCEDURE DIVISION.

(b) procedimentos padronizados de atualização, intercala ções de registros, classificação, e outros, que correspondem,

normalmente a uma seção de procedimentos e que definem a estru tura de controle superior do programa. Essas macros irão comandar a inserção de texto em pontos definidos pelas macros bá sicas, definindo, por sua vez novos pontos de inserção, tais como: ponto para inserção dos procedimentos de inclusão, numa seção de atualização de arquivo.

(c) definição de arquivos, utilizando também os pontos de inserção definidos pelas macros básicas e, eventualmente ,os pontos definidos pelas macros de seções.

(d) rotinas genéricas de crítica de dados, operações com datas, e outras rotinas de uso comum, com as suas respectivas areas de trabalho.

Posteriormente, a medida que forem sendo identificados os problemas tipicos da instalação, as soluções gerais desses problemas devem ser incorporados à Biblioteca, enriquecendo, assim, o seu acervo.

Na rotina demanutenção da Biblioteca de Macros, ilustrada na figura 4.2.1, as definições de macros que se dese ja incluir ou substituir são analisadas sintáticamente, emitin do-se uma listagem onde são assinalados os erros detectados, e dando origens a um arquivo intermediário com as definições de forma codificada. Em seguida é gerada a nova Biblioteca de Macros, a partir da Biblioteca existente, das definições de macros préviamente codificadas e das especificações fornecidas.

#### 4.2.2. A Geração de Programas

A geração de um programa se faz com base num

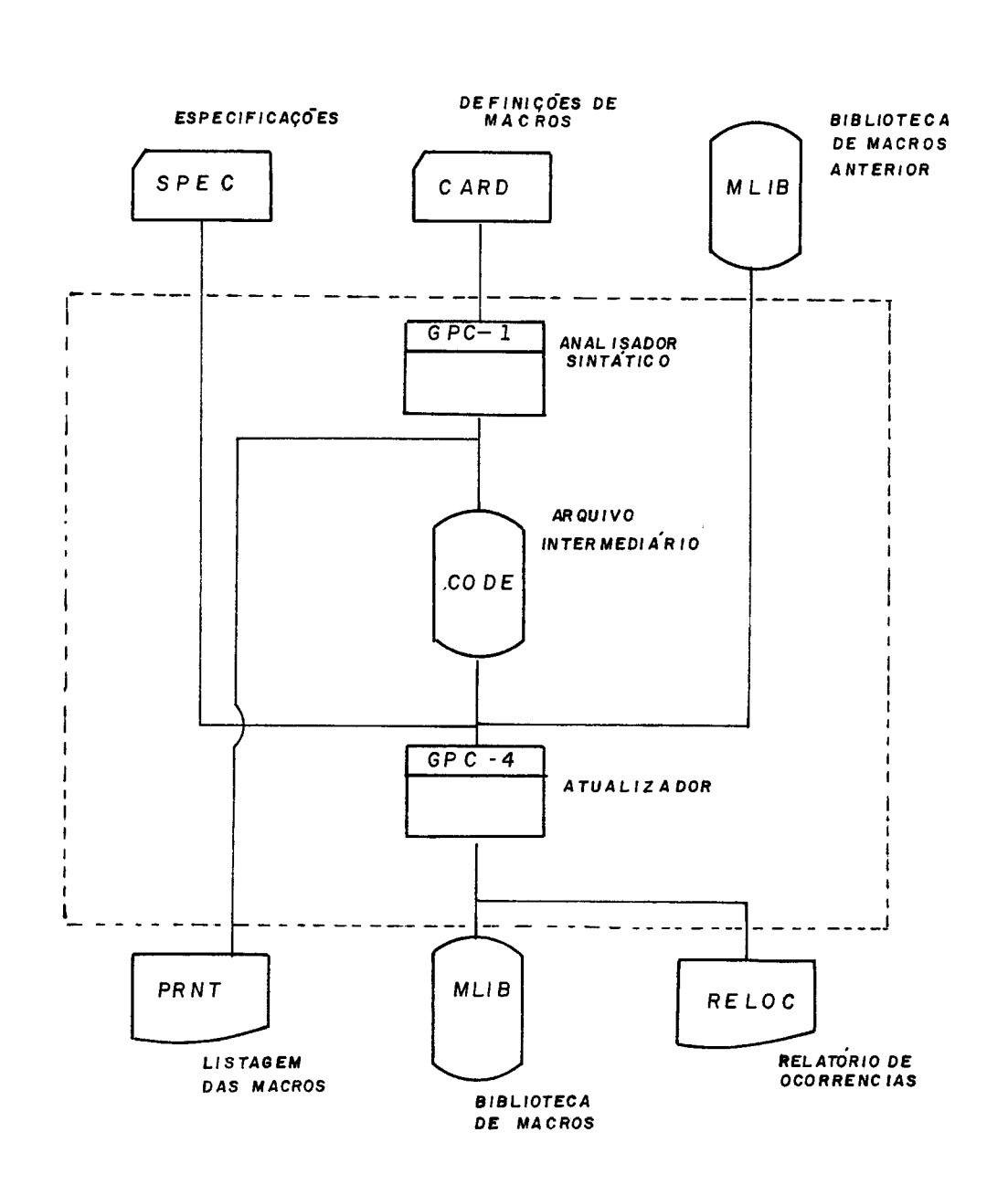

FIG. 4.2.1 - ROTINA DE ATUALIZAÇÃO DA BIBLIOTECA DE MACROS

texto de entrada fornecido pelo programador, e que especifica o programa a ser gerado. A especificação do programa consiste em um ou mais blocos de geração, que contém, normalmente, as chamadas de algumas macros da Biblioteca, que irão definir a estrutura do programa desejado, e um conjunto de instruções pa ra a geração do texto específico ao programa desejado, já endereçando as suas várias partes aos pontos da estrutura onde deverão ser inseridos. O algoritmo utilizado para a composição do texto permite que os comandos de inserção venham à fren te da definição dos pontos correspondentes, desobrigando assim o programador de ordenar as chamadas de macro e comandos de inserção.

Opcionalmente o texto de entrada pode conter, além dos blocos de geração, definições de macros a serem utili zadas pelo programa.

Na rotina de Geração de Programas, ilustrada na figura 4.2.2, o texto de entrada é analisado sintáticamente, emitindo-se uma listagem com mensagens assinalando os erros de tectados, e dando origem a um arquivo intermediário com as especificações de forma codificada. Em seguida essas especifi cações são interpretadas pelo gerador de texto produzindo os vários segmentos de texto que irão compor o programa COBOL. Fi nalmente os segmentos de texto produzidos são concatenados na ordem especificada, gerando-se o programa desejado.

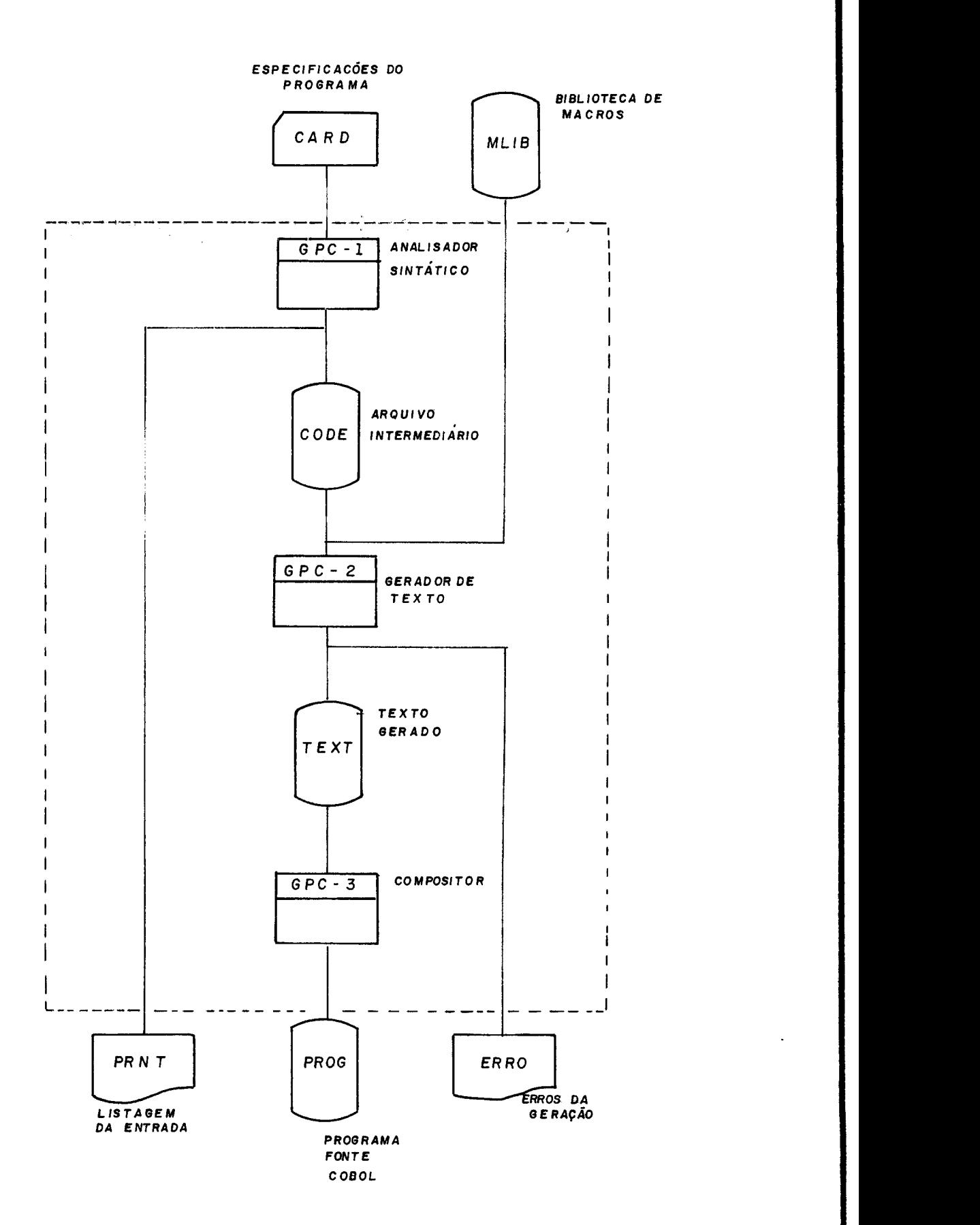

FIG. 4.2-2 ROTINA DE GERAÇÃO DE PROGRAMAS

### 4.3. A 1 inguagem do GPC

A especificação de um programa a ser gerado pe 10 GPC, assim como as definições das macros a serem utilizadas na geração dos programas, é feita através de uma lingua gem, especialmente projetada para este fim. Esta linguagem as semelha-se a uma linguagem de procedimentos, tal como o COBOL, contendo um número reduzido de elementos que serão apresentados a seguir.

### Conjunto de Caracteres Utilizados

- a) Caracteres utilizados para formação de palavras reservadas e identificadores: letras A a Z digitos O a 9 hifen -
- b) Caracteres usados para pontuação das instruções do GPC
	- <sup>b</sup> espaço
	- , virgula
	- - sinal de igual
	- ( abre parêntesis
	- ) fecha parêntesis
	- . ponto
	- / barra obliqua
	- \* asterisco
- c) Delimitadores especiais
	- & e comercial, que assinala a ocorrência de uma parâmetro formal
	- " aspas, utilizada para delimitar literais não numéricos
	- $\neq$  "jogo da velha", utilizada para delimitar sequencias de

caracteres tratadas como texto simplesmente

% - percentagem, utilizado para assinalar os registro que contém instruções ao GPC

#### Regras Básicas de Codificação

O formulário utilizado deve ser o mesmo adotado pelo COBOL, que possui os seguintes campos:

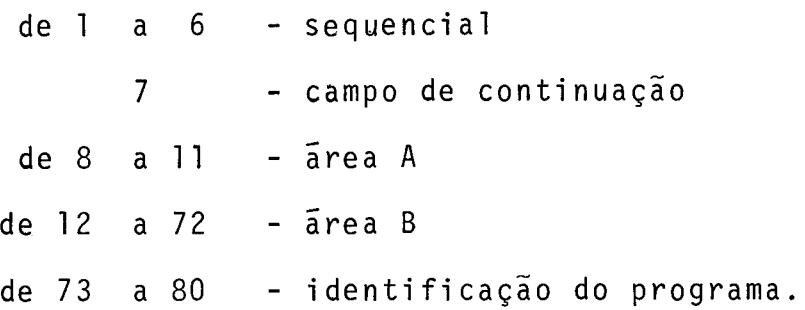

O campo de continuação é utilizado para distin guir os registros que contém instruções ao GPC, que são assina  lados como o simbolo % nessa posição, dos registros de texto matriz que podem conter qualquer outro símbolo nessa posição.

A codificação das instruções ao GPC pode ser feita livremente, utilizando-se as colunas 8 a 72 (áreas A e B), indistintamente.

A codificação do texto matriz deve obedecer às regras definidas pelo COBOL, respeitando-se a divisão de áreas A e B.

Nas instruções ao GPC os espaços podem ser omi tidos, exceto entre palavras reservadas ou identificadores con secutivos. Por outro lado, os espaços podem ser usados livremente, entre os vários símbolos, melhorando-se a legibilidade do texto.
#### Continuação de Registros

Uma mesma instrução ao GPC pode ocupar 2 ou mais registros, bastando para isto que:

- todos os registros estejam assinalados com o sTmbolo % no campo de continuação;

- caso a continuação de registro provoque a divisão de um literal em duas ou mais partes, a continuação se fará segun do as regras do COBOL, à exceção do hifen no campo de continua ção que será ocupado pelo % . Por exemplo:

COLUNA 7 73 <sup>1</sup>% ... **...** ,MENS = "DIGITO DE 2 % "CONTROLE ERRADO", ...

- a continuação de um texto, entre  $\neq \dagger$ 's,  $\bar{e}$  feita de forma análoga;

- palavras chaves e identificadores devem estar, obrigatóriamente, inteiramente contidas num único registro.

### Incl usão de Comentários

As instruções ao GPC podem receber comentários ao final de cada registro, desde que precedidos de um segundo simbolo % , que não esteja contido em literal ou texto. Por exemplo:

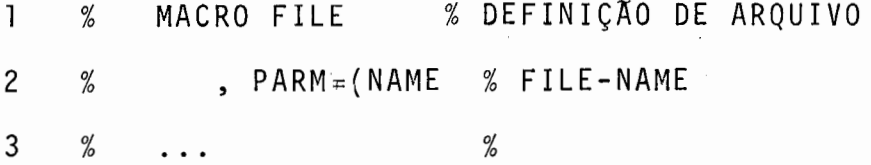

#### Descrição da Sintaxe

A linguagem do GPC está definida através de 27 regras sintáticas, numeradas de 01 a 27. Da regra 01, que define a sintaxe do texto de entrada como um todo, derivam direta ou indiretamente, todas as demais regras sintáticas.

Cada regra sintática é :composta por:

i) um número que a identifica;

ii) um simbolo não-terminal, delimitada por 'brackets' ( < e > ) que representa a entidade cuja sintaxe se está definindo;

iii) o sinal ::=(lê-se "é definido como") que separa o simbolo não-terminal da sua definição sintática

iv) uma rede composta por simbolos terminais e não-termi nais interligados por setas orientadas  $(+)$ , que constitui a de finição sintática. Os simbolos terminais aparecem na definição na forma como devem ser escritos no texto de entrada para o GPC. As setas orientadas indicam a ordem em que os diversos simbolos devem ser escritos. Bifurcações ( $\downarrow$  +) representam opções a1 ternativas sintáticamente vá1 idas.

0s símbolos terminais %(percentagem) e .(ponto) aparecem sublinhados para indicar o início e o fim, respec tivamente, de uma instrução ao GPC, devendo o % ser codificado no campo de continuação dos registros em que estiver contida.

v) uma lista de números que indicam as regras sintãticas derivadas, que definem os símbolos não-terminais utilizados na definição.

Exemplo:

24 
$$
\triangleleft
$$
 identificador>::= $\triangleleft$ letra>  $\rightarrow$   $\triangleleft$ letra>  $\rightarrow$  25  
  $\rightarrow$   $\triangleleft$ right> 26

Significado:

Um <identificador> é formado por uma <letra> que pode ser seguida por uma sequência de <letra>'s, cdigitos>'s e hifens (-), terminando em <letra > ou cdigito > . As regras 25 e 26 definem <letra> e <digito> respectivamente.

O restante desta seção contém a especificação da sintaxe da linguagem do GPC, utilizando-se a notação acima descri ta.

TEXTO DE ENTRADA

01 
$$
\langle \text{texto de entrada} \rangle ::= \frac{4}{1} \times \text{definição de macro} \rightarrow 02
$$
  
\n $\rightarrow \text{1000 de geração} \rightarrow 07$ 

O texto de entrada para o GPC *6* composto por definições de macros e/ou blocos de geração.

O processo de geração de programas é comandado pelos blocos de geração, que especificam o programa a ser gera do. As definições de macros especificam ações do gerador a se rem seguidas quando, no decorrer do processo de geração ocorrer uma chamada da macro.

As especificações de um programa podem estar contidas em mais de um bloco de geração, o que permite a utili zação de parâmetros independentes em cada bloco. Por exemplo: um programa que atualize um arquivo e simultaneamente emite um relatório com dados do arquivo atualizado pode ser especificado em duas partes - a atualização do arquivo e a emissão do re latório.

As definições de macros, quando incluidas no texto de entrada para geração de programa, tem precedência sobre as definições homonimas existentes na biblioteca de macros.

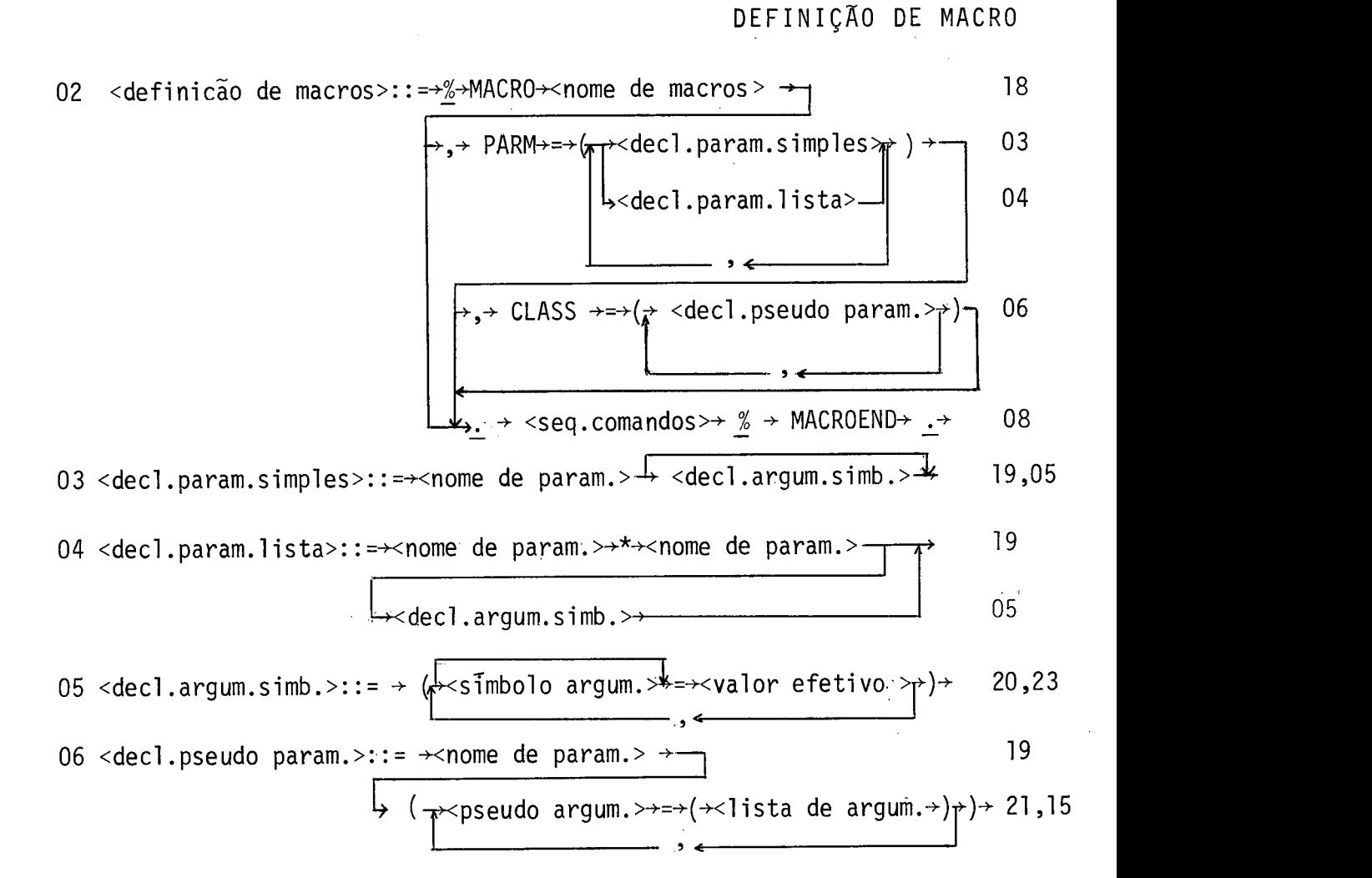

Exemplos:

- i) Macro sem parâmetros.
- 1 % MACRO M1.
- 2  $\cdots$
- 3 % MACROEND.

ii) Macro com parâmetros simples:

4 % MACRO M2, PARM=(PS1, PS2, PS3).

 $5 \qquad \ldots$ 

6 % MACROEND.

iii) Macro com parametro simples e argumentos simbólicos. 7 % MACRO M3, PARM=(PS1(Al=  $\neq \neq x$ xx $\neq \neq$ ,A2="yyy",A3=123)). 8 . . . . . . . 8 9 % MACROEND. iv) Macro com parâmetros simples,lista e pseudo parâmetro. 10 % MACRO M4, PARM=(PSl, PS2, PLl\*Nl, PL2\*N2) ,  $CLASS=(PP(PAI=(PS1=#fxxx#f, PS2="yyy")$  $\mathbf{1}$  $\%$ 12 % ,  $P A 2 = (P S 2 = 123, P L 2 = (A, B, C))$ . 13 ... 14 % MACROEND.

#### Finalidade

Especificar as ações do gerador ao encontrar u ma chamada da macro.

### Semântica

O cabeçalho da macro contém, obrigatóriamente, o nome da macro e, opcionalmente, uma declaração de parâmetros da macro.

Os parâmetros efetivos da macro, que representam no corpo da macro os argumentos a serem fornecidos na chamada da macro,podern ser de dois tipos : simples, quando admite um único valor como argumento, ou lista, quando admite uma lis ta de valores. Os parâmetros do t'ipo lista são definidos em conjunto com um parâmetro simples que representa o número de valores na lista associada ao parâmetro,na chamada da macro.

A cada parâmetro efetivo pode ser associada u ma lista de argumentos simbÕlicos, cada qual consistindo na definição de um identificador, ou a omissão de qualquer valor, para simbolizar um valor pré-definido, nas chamadas da macro.

Os pseudo-parâmetros são utilizados para subs tituir, na chamada da macro, a atribuição de vários argumentos relacionados entre si por uma única atribuição de um pseudo-argumento que lhe *6* equivalente.

Uma explicação mais detalhada, com exemplo, da utilização de argumentos simbõlicos e pseudo parâmetros encontra-se na descrição da macro chamada (regra n? 10).

O corpo da macro consiste numa sequência de co mandos de geração a serem seguidos pelo gerador.

BLOCO DE GERAÇÃO  
\n07 **6**loco de geração>>:= 
$$
\frac{1}{2}
$$
  $\frac{1}{2}$  GENERATE  $\rightarrow$  cidentificador>>  $\rightarrow$  24  
\n-WITH $\times$ lista de argum. $\frac{1}{2}$   $\times$  seq. comandos>  $\rightarrow$  15,08

# Exemplos:

i) Bloco de geração sem parâmetros 1 % GENERATE G1. 2  $\cdots$ 3 % ENDGEN. ii) Bloco de geração com parâmetros 4 % GENERATE G2 WITH P1=  $\neq \neq$ xxx $\neq \neq$ , P2=123, P3=(A, B, C).  $5 \qquad \qquad \ldots$ 6 % ENDGEN.

# Finalidade

Especificar o programa a ser gerado.

## semântica

O cabeçalho do bloco de geração contém, obriga tóriamente, um identifi cador do bloco e, opcionalmente, uma lista de argumentos que define os parâmetros formais do bloco ao mesmo tempo que Ihes atribui os valores a serem utilizados na geração.

O corpo do bloco de geração contém uma sequência de comandos a serem seguidos pelo gerador.

#### SEQUÊNCIA DE COMANDOS

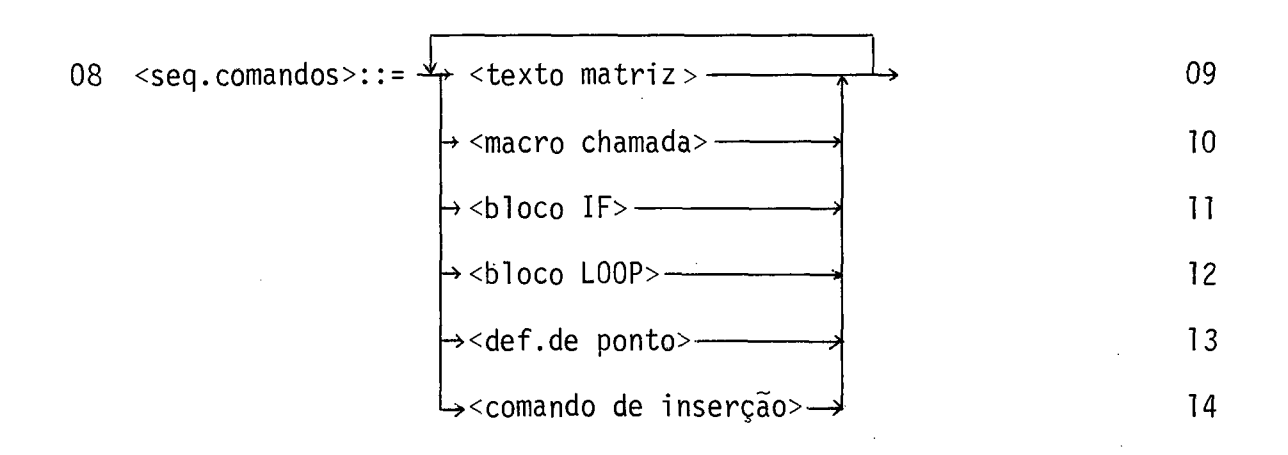

#### Finalidade

Especificar as ações a serem seguidas pelo gerador.

#### Semântica

O processo básico de geração de texto consiste na reprodução de um texto matriz na saída, substituindo-se os parâmetros formais ai contidos pelos valores a eles associados.

0s comandos de macro chamada, bloco IF e bloco LOOP alteram o curso normal do processo de geração (sequencial mente), seja desviando-o para outra sequência de comandos (ma cro chamada), seja selecionando os comandos a interpretar (blo co IF) ou repetindo uma sequência de comandos especificada(b10  $co$   $LOOP$ ).

0s comandos de definição de ponto e de inserção controlam a ordenação relativa dos vários segmentos de textos gerados.

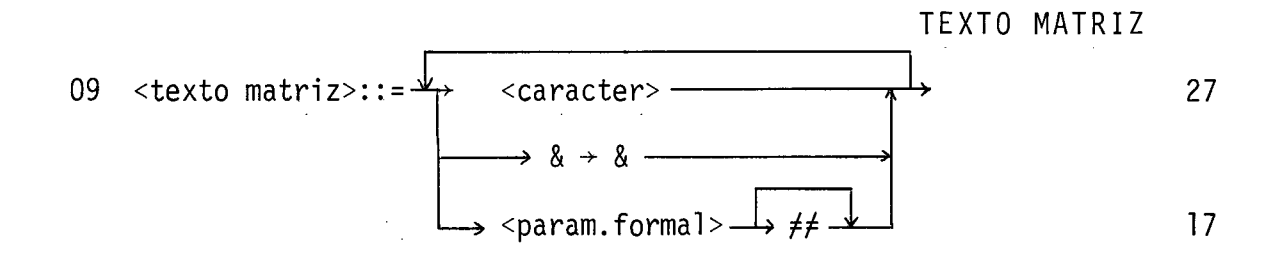

# Exemplo:

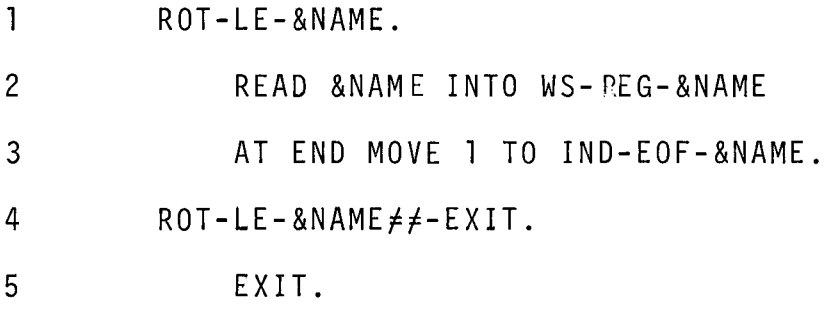

#### Fi na1 idade

Especificar o conteúdo do texto a ser gerado.

# Semantica

O texto matriz é composto por sequências de caracteres, que são transcritos diretamente no texto gerado, e parâmetros formais (iniciados por &) que são substituidos pelos valores a eles associados. O caracter  $\neq$   $\neq$   $\neq$  utilizado para se indicar o término de um parâmetro formal, quando este é seguido por uma sequência de caracteres iniciada por letra, digito ou hifen.

Um duplo & é utilizado para indicar uma ocorrência desse caracter no texto matriz, a ser transcrito no texto gerado, não iniciando, portanto, um parâmetro formal.

 $\langle \cdot \rangle$ 

O campo de continuação (coluna 7) dos registros de texto matriz não pode conter o caracter  $\frac{\%}{\%}$ , que é reservado, nesta posição, para indicar registros de instruções ao **GPC.** 

 $\mathcal{L}^{\text{max}}_{\text{max}}$ 

#### MACRO CHAMADA

10 <macro chamadas>::=+%+<nome de macro> $\frac{1}{2}$ WITH+<lista de argum.> $\rightarrow$ .+ 18,15

#### Exemplos:

- i) chamada de macro sem lista de argumentos.
- % M1.
- ii) chamada de macro com lista de argumentos:
- % M2 WITH P1=123, P2="ABC", P3= $(X, Y, Z)$ .

#### Fi na1 i dade:

Comandar a expansão de uma macro.

#### Semântica:

Ao encontrar um comando de macro chamada o gerador suspende o processo de geração em curso, interpreta os comandos de geração armazenados na definição da macro e em seguida reinicia o processo interrompido, voltando ao comando seguinte à chamada da macro.

**e**  A identificação da macro a ser expandida feita através do seu nome, e que inicia a macro chamada. A busca da definição da macro é feita inicialmente no conjunto de definições do texto de entrada e, não sendo al encontrada, é consultada a biblioteca de macros.

Uma vez identificada a macro, e obtida a sua definição, o passo seguinte é estabelecer o valor efetivo dos

argumentos a serem utilizados na macro expansão. Isto é feito com base na lista de argumentos fornecidas na chamada da macro e nas declarações de parâmetros, argumentos simbõlicos e pseudo parâmetros da definição da macro. O exemplo abaixo i-1 ustra esse processo.

(a) Definição da macro FILE.

1 % MACRO FILE, PARM= (NAME, LRECL, BLOCK(=1) 2 % ,LABEL(= STANDARD, O=OMITTED)) 3 % CLASS=(DEV(CARD=(LRECL=80,LABEL=0) 4 % **,PRNT=(LRECL=132,LABEL=O))).**  5 . . .

6 % MACROEND.

(b) Chamada da macro FILE.

7 % FILE WITH NAME=CARTÃO, DEV=CARD.

Transformação da lista de argumentos:

1) Substituição do pseudo-argumento DEV=CARD pela lista de argumentos correspondente (ver linha 3, na definição da macro), produzindo:

% FILE WITH NAME=CARTAO, LRECL=80, LABEL=O.

2) Inclusão do parâmetro BLOCK, completando a lista de argumentos:

% FILE WITH NAME=CARTAO,LRECL=80,LABEL=O,BLOCK=.

3) Substituição dos argumentos simbólicos LABEL=O e BLOCK= pelos valores efetivos correspondentes (ver linha 1 e 2. na definição da macro), produzindo a lista de argumentos final:

% **FILE WITH NAME=CARTAO,LRECL=80,LABEL=OMITTED,BLOCK=l.** 

ApÕs o estabejecimento dos valores efetivos de todos os argumentos da macro, o processo de geração passa a guiar-se pela sequencia de comandos da definição da macro. Ao final o controle do processo retorna à instrução seguinte à macro chamada, restabelecendo-se os argumentos anteriormente vigentes.

#### BLOCO IF

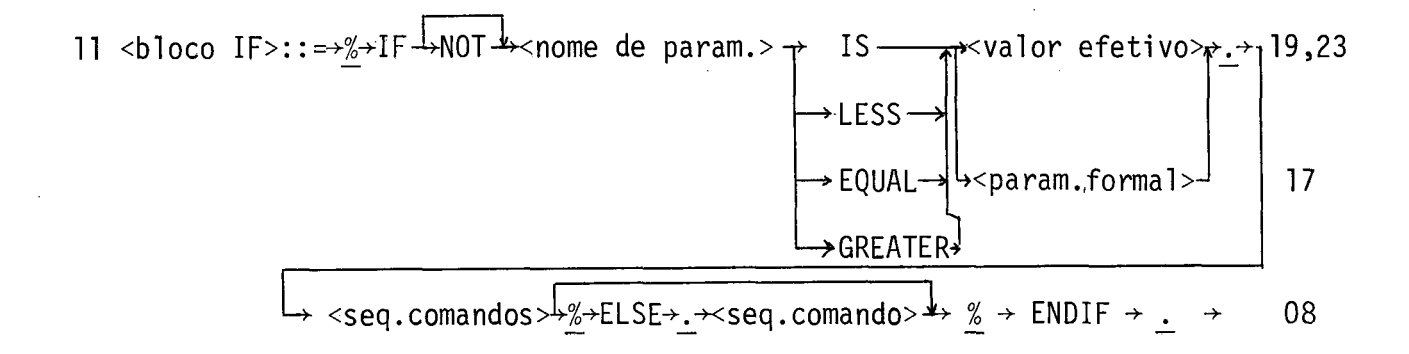

# Exemplos:

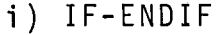

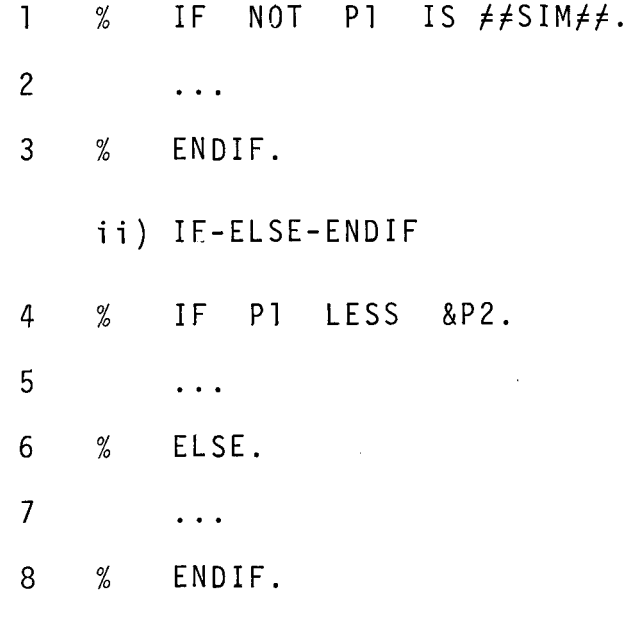

### Final idade

Comandar a seleção, durante o processo de gera ção, de uma sequência de comandos a seguir, em função dos argu mentos fornecidos.

# Semântica:

a) la. Opção (instruções IF-ENDIF)

Ao encontrar a instrução IF o gerador desenvol ve a expressão lógica a ela associada, utilizando os valores correntes dos parâmetros envolvidos. Caso o resultado obtido seja 'verdadeiro' o processo de geração prossegue normalmente, desprezando-se a instrução ENDIF correspondente. Caso contrário o processo é suspenso temporariamente, reiniciando após a instrução ENDIF correspondente.

b) 2a. Opção (instruções IF-ELSE-ENDIF).

Ao encontrar a instrução IF o gerador desenvol ve a expressão lógica a ela associada, utilizando os valores correntes dos parâmetros envol vi dos. Caso o resultado obtido seja 'verdadeiro' o processo de geração prossegue normalmente, até a instrução ELSE correspondente, sendo então suspenso temporariamente, reiniciando após a instrução ENDIF correspodente. Caso contrário o processo de geração **Ci** suspenso logo após a instrução IF, reiniciando após a instrução ELSE.

#### Operadores lógicos

O operador IS destina-se a testar a identidade de duas sequências de caracteres quaisquer (identificadores, números inteiros, literais ou texto).

Os operadores LESS, EQUAL e GREATER destinamse. a comparações numéricas somente, não se aplicando a identificadores, literais ou textos.

Exemplos:

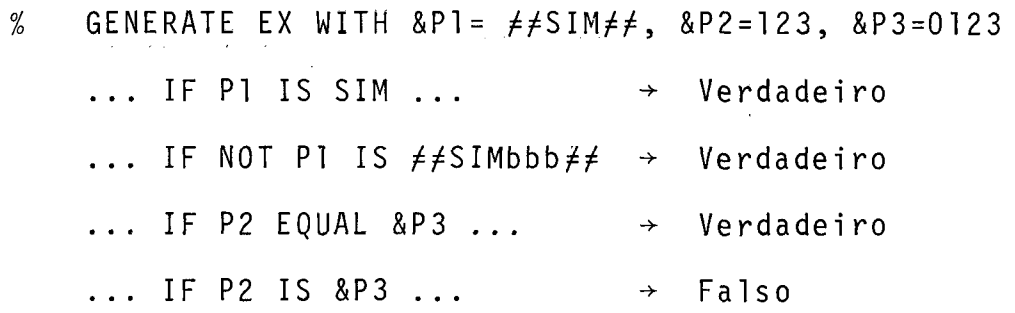

 $\label{eq:2.1} \frac{1}{\sqrt{2\pi}}\int_{\mathbb{R}^3}\frac{1}{\sqrt{2\pi}}\left(\frac{1}{\sqrt{2\pi}}\right)^2\frac{1}{\sqrt{2\pi}}\int_{\mathbb{R}^3}\frac{1}{\sqrt{2\pi}}\frac{1}{\sqrt{2\pi}}\frac{1}{\sqrt{2\pi}}\frac{1}{\sqrt{2\pi}}\frac{1}{\sqrt{2\pi}}\frac{1}{\sqrt{2\pi}}\frac{1}{\sqrt{2\pi}}\frac{1}{\sqrt{2\pi}}\frac{1}{\sqrt{2\pi}}\frac{1}{\sqrt{2\pi}}\frac{1}{\sqrt{2\pi}}\frac{$ 

l,

 $\hat{\mathcal{A}}$ 

 $\mathcal{A}^{\text{max}}$ 

BLOCO LOOP

12 <bloco LOOP>::= + - % + LOOP + FOR + <lista de argum.> + . - +-I L <seq.comandos> + - % + ENDLOOP + - .+

#### Exemplo:

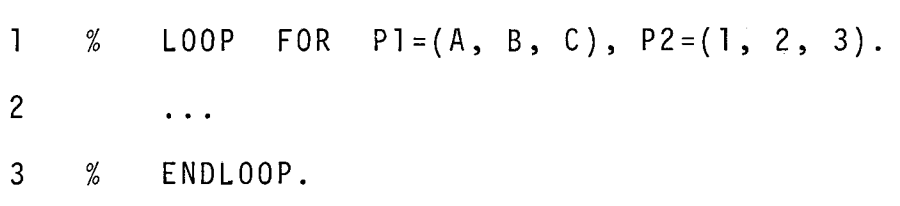

### Finalidade:

Comandar a repetição de uma mesma sequência de comandos, variando-se a cada vez os valores atribuidos a uma lista de parâmetros.

# Semântica:

Ao encontrar uma instrução LOOP o gerador acrescenta aos parâmetros correntes aqueles definidos na instru ção,que são os parâmetros do LOOP. Cada parâmetro do LOOP está associado a uma lista de valores, utilizando-se como argumento cada um dos valores da lista para cada ciclo em que são interpretados os comandos do LOOP. O número de ciclos a execu tar é determinado pelo tamanho da maior lista associado aos pa râmetros do LOOP. Havendo listas de tamanho inferior, estas são percorridas circularmente enquanto houver ciclos a executar.

Ao final do Último ciclo os parâmetros do LOOP

são desativados, permanecendo apenas aquelas anteriormente vigentes.

 $\sim 10^{-1}$ 

#### DEFINIÇÃO DE PONTO

13 <def.de ponto>::=  $\rightarrow \frac{\%}{\degree}$   $\rightarrow$  DEF  $\rightarrow$  <ident.ponto inserção>  $\rightarrow \cdot \cdot$   $\rightarrow$ 22

#### Final idade:

Definir, no texto que está sendo gerado, um no vo ponto onde poderá ser comandada a inserção de outros segmen tos de texto.

#### semântica:

Ao encontrar um comando DEF o gerador associa <u>.</u><br>- a identificação do ponto a sua posição relativa no segmento de texto que está sendo gerado. Ao final do processo de geração de texto os segmentos de texto endereçados a esse ponto são en tão inseridos naquela posição relativa.

Uma explicação detalhada, com exemplo, do processo de composição de texto encontra-se na descrição do coman do de inserção (regra nº 14).

#### COMANDO DE INSERÇÃO

14 <comando de inserção > ::=  $\rightarrow \frac{\%}{\sim}$  > INS<sub>p</sub> <ident.ponto inserção >  $\leftarrow$   $\rightarrow$ 22  $ROOT-$ 

Final idade:

Especificar ao gerador a posição relativa onde será inserido o segmento de texto gerado pelos comandos subsequentes.

# Semântica

Ao encontrar um comando INS o gerador inicia um novo segmento de texto, endereçando-o ao ponto de inserção identificado. Ao final do processo de geração, na fase de composição do texto gerado, os vários segmentos de texto são concatenados na ordem especificada.

#### Exemplo:

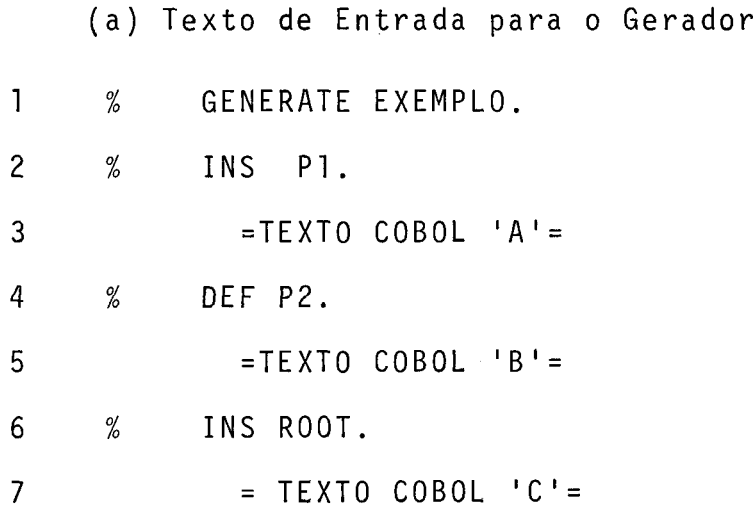

8  $\%$ DEF P1.

 $\overline{9}$  $=$  TEXTO COBOL 'D'=

 $10$  $%$ INS P2.

 $=$  TEXTO COBOL 'E' =  $11$ 

 $12$  $\%$ ENDGEN.

(b) representação gráfica da estrutura gerada:

Comandos INS Seamentos ..de Texto Comandos DEF

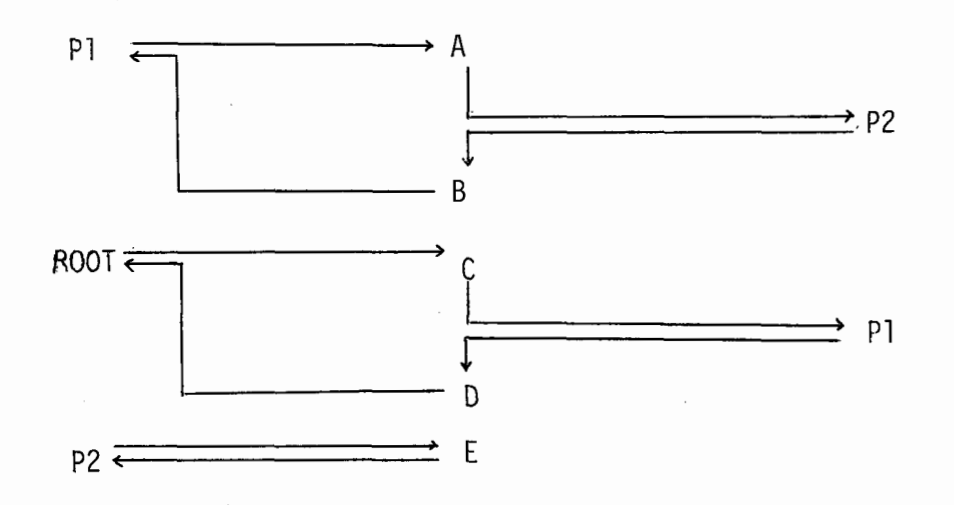

(c) ordenação dos segmentos de texto, iniciando-se pelos segmentos inseridos em 'ROOT':

Pontos de Inserção de Estado Texto gerado

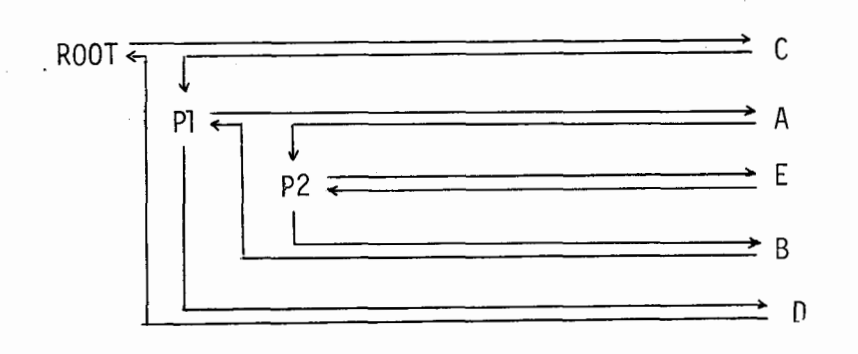

Deve-se observar, através deste exemplo, que a definição de um ponto de inserção não deve, necessáriamente, preceder os comandos de inserção no ponto.

Em um mesmo ponto de inserção pode ser comanda da a inserção de vários segmentos de texto, em diferentes pontos do texto de entrada, que são concatenados, no programa **COBOL,** na mesma ordem em que são gerados.

15 
$$
\langle
$$
lista de argum.>\div:=\rightarrow\square  $\langle$  none de param.>\rightarrow =  $\rightarrow$   $\langle$  argumento>\n $\rangle$  19,16  
\n $\langle$  none de param.>\rightarrow =  $\rightarrow$  ( $\rightarrow$   $\langle$  argumento>\n $\rangle$  19,16  
\n $\langle$  none de param.>\rightarrow =  $\rightarrow$   $\langle$  regumento>\n $\rangle$  19,16  
\n19,21  
\n16  $\langle$  argumento>\n $\rangle$   $\langle$  value of argum.  
\n23  
\n20

$$
\langle \text{param. form} \, \text{17}
$$

Exemplos:

i) lista de argumentos simples:

% ...  $PI=123$ ,  $P2=5$ ,  $P3=8X$  ...  $\mathbf{I}$ 

ii) lista de argumentos com listas de valores:

2 % P1=(A, B, C), P2=(0, 2, 4) ...

iii) lista de argumentos com listas de valores combinadas:

3 %  $\ldots$  P1/P2 =  $(A/0, B/2, C/4) \ldots$ 

#### Finalidade:

Designar os argumentos a serem utilizados na geração.

# Semântica:

A cada parâmetro identificado ã esquerda do sinal = é atribuido um valor ou lista de valores, que aparecem à direita do sinal = correspondente. Duas ou mais listas

de valores de mesmo tamanho podem ser combinadas, reunindo-se a esquerda de um único sinal = os nomes dos parâmetros separ<u>a</u> dos por / , <sup>e</sup>à direita uma lista Única com valores tabém separados por / e dispostos na mesma ordem.

 $\sim$ 

 $\hat{\mathcal{L}}_{\text{max}}$  $\sim 10^{-1}$ 

 $\ddot{\phantom{a}}$ 

 $\sim 10^{-10}$ 

 $\label{eq:2} \frac{1}{\sqrt{2}}\int_{0}^{\infty}\frac{1}{\sqrt{2\pi}}\left(\frac{1}{\sqrt{2\pi}}\right)^{2}d\mu_{\rm{eff}}\,.$ 

 $\mathcal{A}$ 

17 <param.formal>::=  $\rightarrow$  &  $\rightarrow$  <nome de param.>  $\rightarrow$ 19

 $\sim$ 

Exemplos :

&NAME

&BLOCK

Final idade:

Representar o valor corrente do parâmetro iden ti ficado.

 $\sim 10^{-10}$ 

# NOME DE MACRO

 $\sim 10^6$ 

 $\bar{\mathcal{A}}$ 

18 < nome de macro>::=  $\rightarrow$  <identificador>  $\rightarrow$ 24

Exemplos:

PROG FILE

 $\mathcal{L}^{\text{max}}_{\text{max}}$ 

Finalidade:

Identificar a macro que se está definindo ou chamando.

 $\mathcal{O}(\mathcal{O}(\log n))$ 

# NOME DE PARÂMETRO

 $\mathcal{L}^{\pm}$ 

 $19$ <nome de param.>::=  $\rightarrow$  <identificador>  $\rightarrow$ 24

Exemplos:

NAME BLOCK

### Final idade:

Identificar os parâmetros de um bloco de geração, macro definição, ou bloco LOOP.

# Restrições:

Não pode haver duplicidade de nomes de parâmetros no mesmo bloco de geração ou definição de macro, incluindo-se os parâmetros dos blocos LOOP neles contidos.

SIMBOLO ARGUMENTO

 $\mathcal{L}^{\text{max}}_{\text{max}}$  and  $\mathcal{L}^{\text{max}}_{\text{max}}$ 

24

 $\leq$ simbolo argum.> ::=  $\rightarrow$  <identificador>  $\rightarrow$ 20

# Exemplos:

 $\mathcal{A}^{\mathcal{A}}$ 

 $\sim 10^{11}$  km s  $^{-1}$ 

 $S_{\rm{max}}$  $0$ 

Finalidade:

Representar, quando atribuido ao parâmetro da macro ao qual está associado, um valor efetivo a ser utilizado como argumento.

# Restrições:

0s simbolos argumento de um mesmo parâmetro de macro devem estar univocamente identificados.

#### PSEUDO ARGUMENTO

21 <pseudo argum.> ::=  $\rightarrow$  <identificador>  $\rightarrow$ 24

# Exemplo:

CARD PRNT

# Fi na1 i dade:

Representar, quando atribuido ao pseudo parâmetro da macro ao qual está associado, uma lista de argumentos a ser utilizada na geração.

# Restrições:

Os pseudo argumentos de um mesmo pseudo parâme tro devem estar univocamente identificados.

**IDENTIFICAÇÃO DE PONTO**

\n**DE INSERÇÃO**

\n**22** 
$$
\leftarrow
$$
 **ident.ponto inserção**

\n**24**

\n**25**

\n**26**

\n**27**

\n**28**

\n**29**

\n**20**

\n**21**

\n**22**

\n**23**

\n**24**

\n**25**

\n**26**

\n**27**

\n**28**

\n**29**

\n**20**

\n**21**

\n**22**

\n**23**

\n**24**

\n**25**

\n**26**

\n**27**

\n**28**

\n**29**

\n**20**

\n**21**

\n**22**

\n**23**

\n**24**

\n**25**

\n**26**

\n**27**

\n**28**

\n**29**

\n**20**

\n**21**

\n**22**

\n**23**

\n**24**

\n**25**

\n**26**

\n**27**

\n**28**

\n**29**

\n**20**

\n**21**

\n**22**

\n**23**

\n**24**

\n**25**

\n**26**

\n**28**

\n**29**

\n**20**

\n**21**

\n**22**

\n

Exemplo:

SELECT WORKING &SECTION PROC &SECTION INICIO

Final idade:

programa. Identificar os vários pontos de inserção de um

Restrições:

O comprimento final da identificação do ponto de inserção, após a substituição dos parâmetros formais pelos valores correspondentes, não poderá exceder 60 caracteres.

Na formação da identificação do ponto de inser ção não são permitidos parâmetros formais que representam listas de valores.

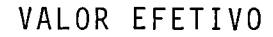

![](_page_67_Figure_1.jpeg)

Exemplos:

ARQ-1 (identificador) 132 (número inteiro) **<sup>11</sup>**\*\*\* TOTAIS - **'I** (1 i teral )  $#$  zz.zz9,99 $#$  (texto)

Finalidade:

E a unidade básica que pode ser associada a um parâmetro formal.

Restrições:

Os limites máximos, em número de caracteres, pa ra cada uma das classes de valores são:

![](_page_68_Picture_104.jpeg)

Os identificadores não podem pertencer ã lista de palavras reservadas do GPC, apresentada a seguir:

![](_page_68_Picture_105.jpeg)

### CAPITULO V

#### IMPLEMENTACÃO DO GPC

### 5. Implementação do GPC

### 5.1. Introdução

A Figura 5.1 apresenta o interrelacionamento dos vários componentes do GPC, agrupados em:

a) Módulo de Atualização da Biblioteca de Macros, constituí do pelos programas GPC-1 (Analisador Sintático) e GPC-4 (Atualizador); e

b) Módulo de Geração de Programas, constituido pelos programas GPC-1 (Analisador Sintático), GPC-2 (Gerador de Texto) e GPC-3 (Compositor).

As seções seguintes deste capitulo descrevem detalhadamente os vários arquivos e programas envolvidos.

![](_page_70_Figure_0.jpeg)

# FIG. 5.1 - FLUXO LÓGICO DO GPC

63

 $\sim$ 

# 5.2. Descrição dos Arquivos Utilizados pelo GPC 5.2.1. Arquivo CARD

a) Conteúdo - Contêm o texto de entrada fornecido pelo programador, podendo ser:

i) Definições das Macros a serem incluidas ou substituidas na Biblioteca de Macros pela Rotina de Atualização da Bibliote ca de Macros; ou

ii) Especificação do Programa a ser gerado pela Rotina de Geração de Programas.

- b) Meio cartões perfurados
- c) Organização sequencial
- d) Modo de Gravação registros de comprimento fixo
- e) Comprimento dos Registros 80 bytes
- f) Fator de Bloco 1
- g) Tipos de Registros possui 1 Único tipo de registro Registro Texto de Entrada, descrito a seguir:

![](_page_71_Picture_106.jpeg)

Uma explicação detalhada do conteúdo desses registros encontra-se no CapTtuio 4 deste trabalho.
5.2.2. Arquivo CODE

a) Conteudo - Contém as instruções ao Gerador de Texto, de forma codificada, equivalentes ao texto de entrada forneci do pelo programa.

b) Meio - Disco Magnético

c) Organização - Direta

d) Modo de Gravação - registros de comprimento fixo

e) Comprimento dos Registros - 2048 bytes

f) Fator de Bloco - 1

g) Tipos de Registros - possui três diferentes tipos de registros que são:

i) Rótulo do Arquivo - é o 19 registro do arquivo, e contém os parâmetros básicos do arquivo.

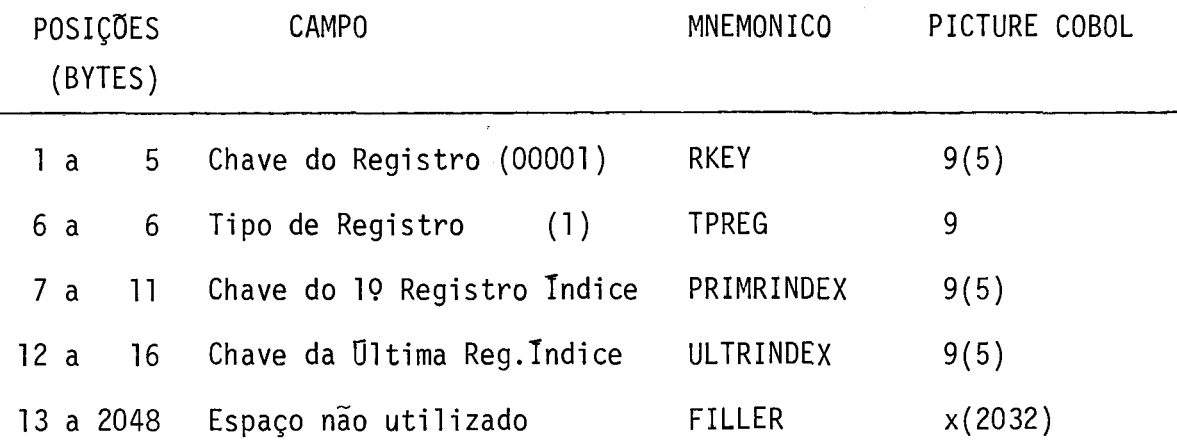

ii) Registros Indice - contém um indice das definições de ma cros e dos blocos de geração existentes no arquivo.

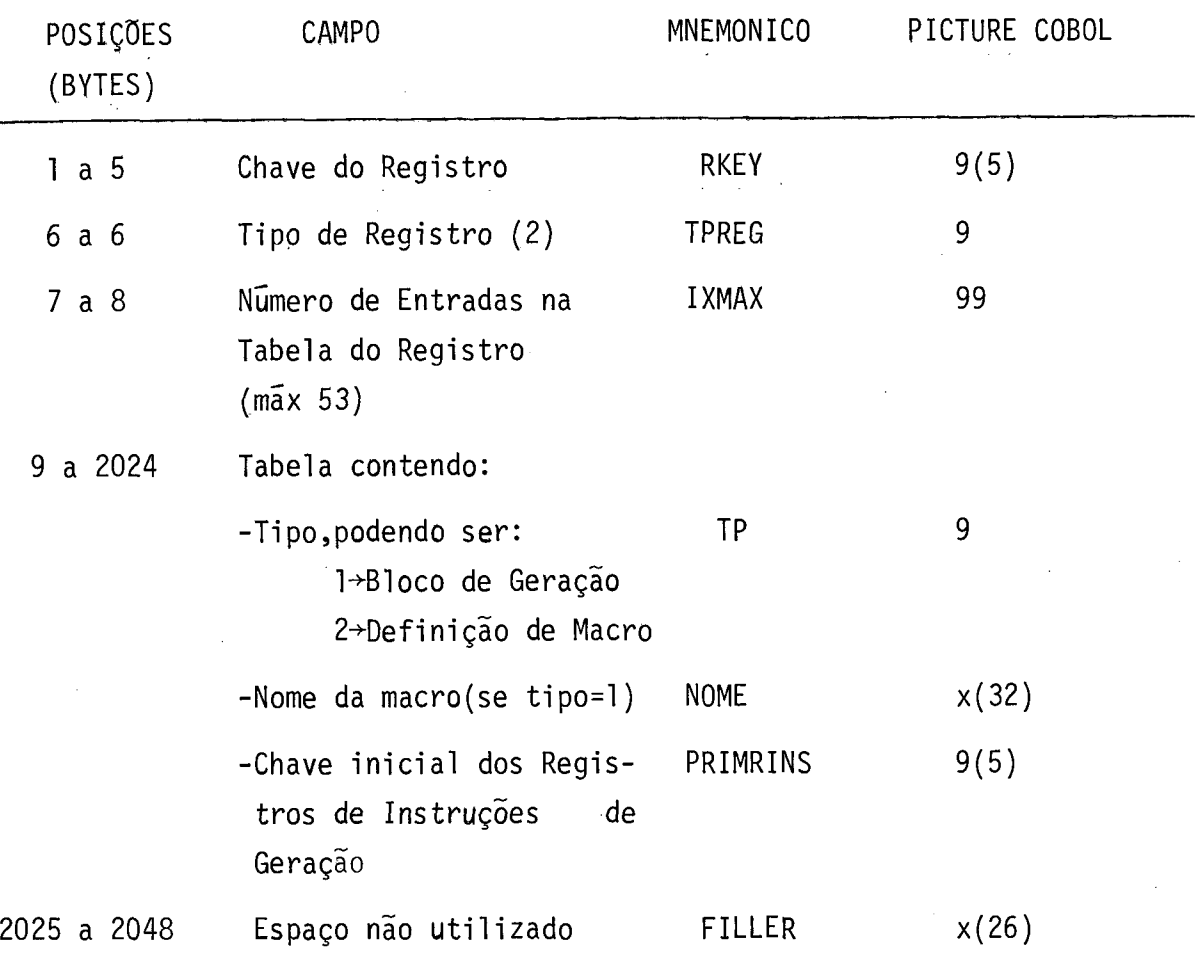

As entradas correspondentes aos Blocos de Gera . ção precedem às de Definição de Macros, as quais são classifica das em ordem crescente de nome.

iii) Registro de Instruções de Geração - contém as instruções codificadas, no seguinte formato geral:

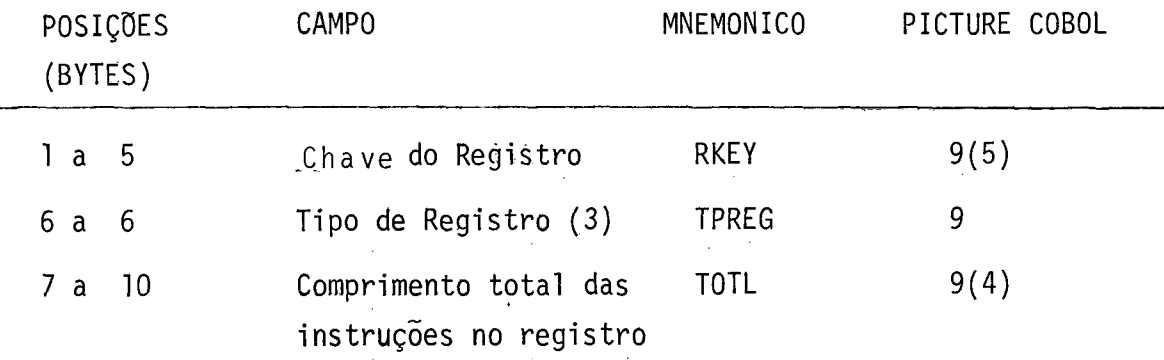

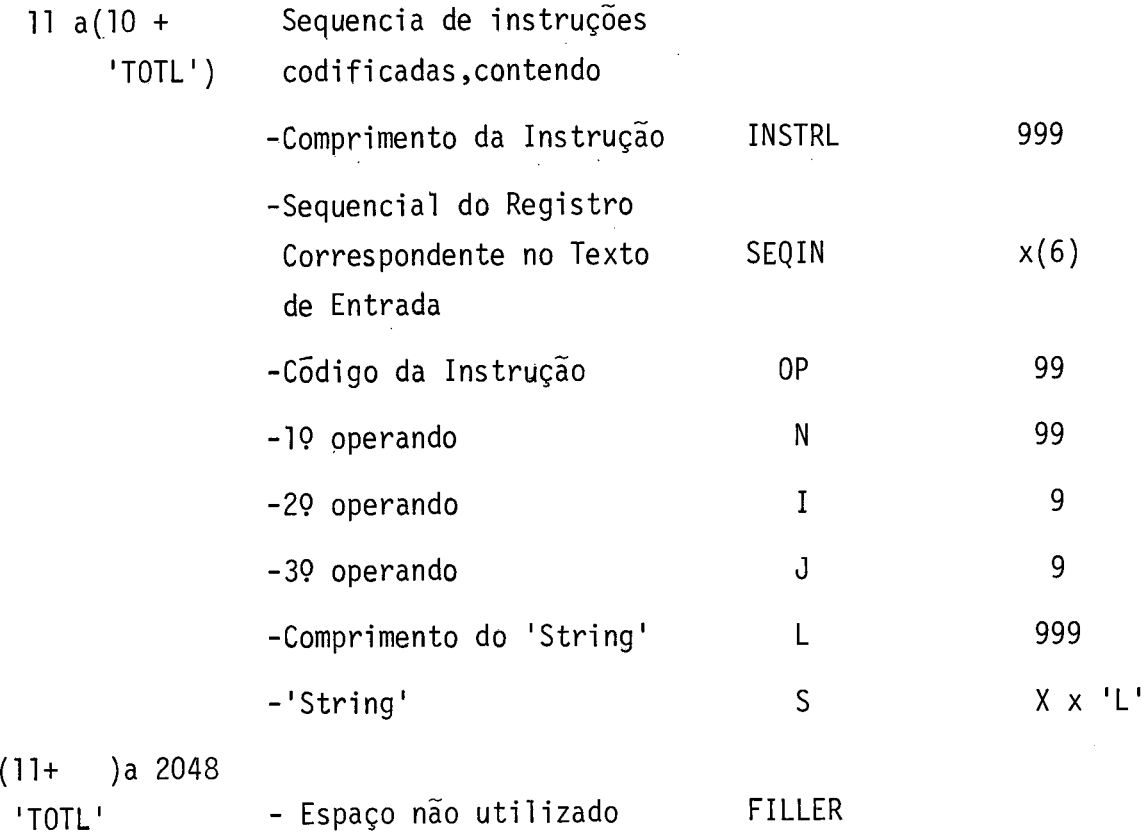

Os códigos de operação (OP) válidos estão lista dos a seguir, juntamente com o seu significado e dos operandos  $\bar{\beta}$ que utiliza.

 $\overline{a}$ 

 $\mathcal{L}_{\rm{in}}$ 

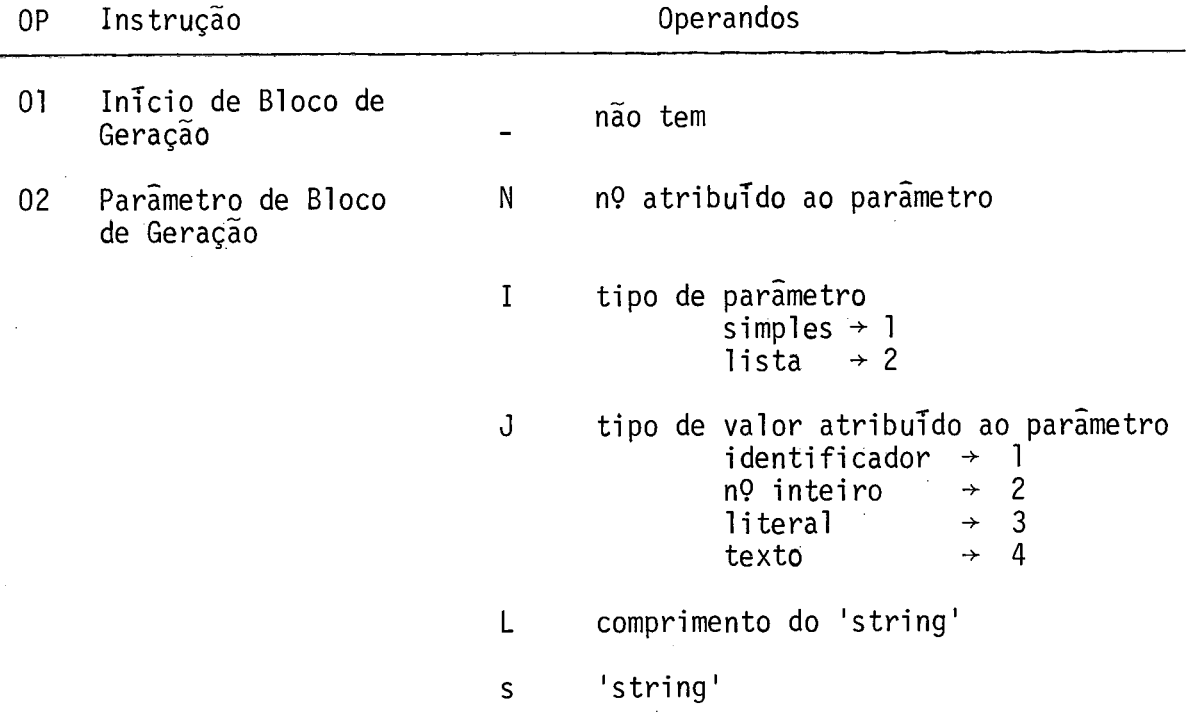

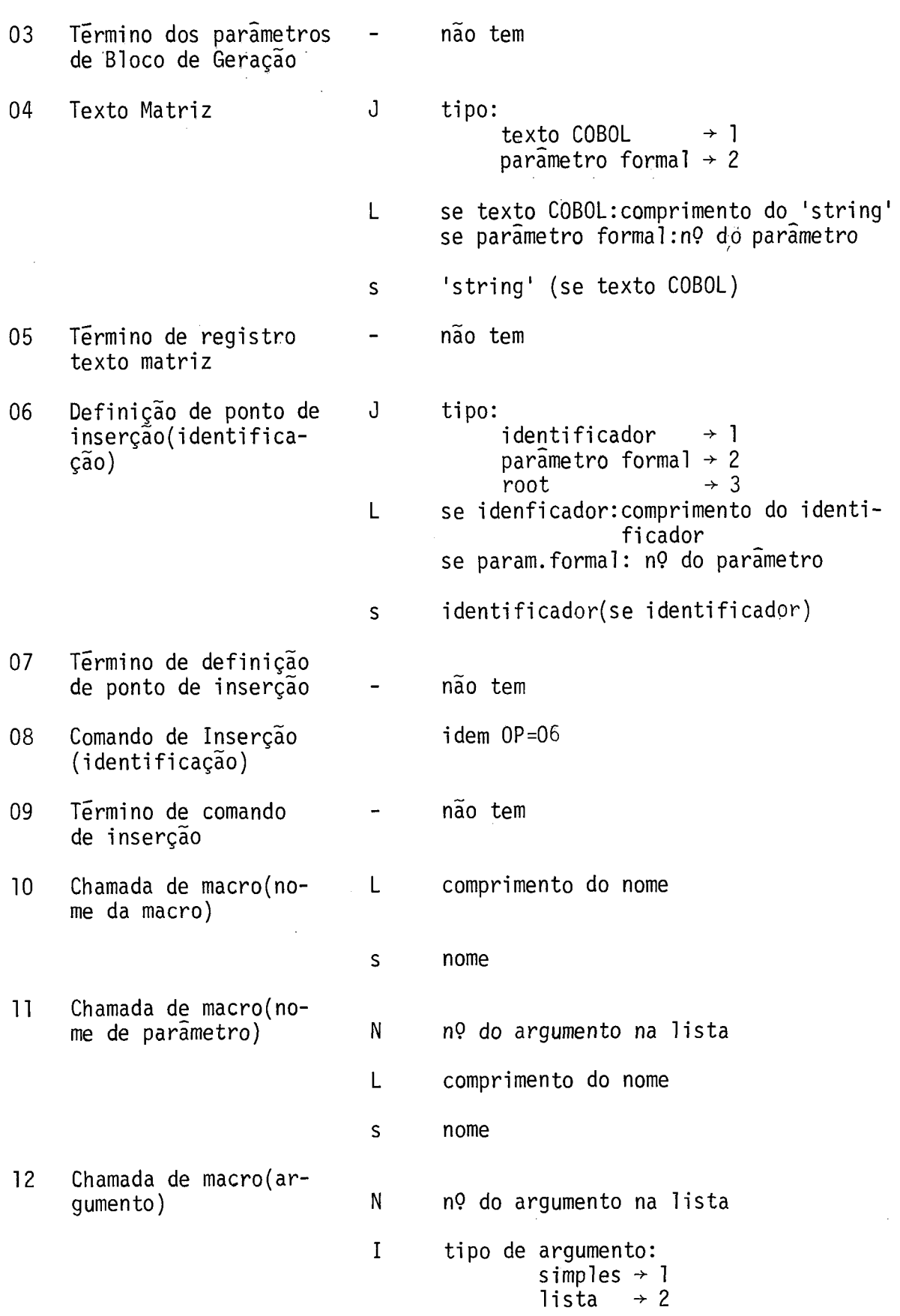

 $\label{eq:2.1} \frac{1}{\sqrt{2}}\left(\frac{1}{\sqrt{2}}\right)^2\left(\frac{1}{\sqrt{2}}\right)^2\left(\frac{1}{\sqrt{2}}\right)^2.$ 

 $\sim 10^6$ 

J

 $\mathbf{L}$ 

S

 $\ddot{\phantom{1}}$ 

 $N$ 

13 Término da chamada - não tem de macro

14 Início de Bloco IF N nº do parâmetro (condição lógica)

15 Bloco IF(inicio de bloco ELSE)

16

In7cio de Bloco LOOP  $17$ 

Fim de Bloco IF

- 18 Parâmetro de Bloco LOOP
- 19 Término dos parâmetros de Bloco LOOP 20 Fim de Bloco LOOP
- Fim de Bloco Generate 21
- 22 Início de Definição de Macro (nome de macro)
- Declaração de Parâme-23 tro Efetivo
- J tipo de valor: identificador  $\rightarrow$  1<br>nº inteiro  $\rightarrow$  2 n? inteiro  $\rightarrow$  2<br>literal  $\rightarrow$  3 1 i teral  $\rightarrow$  3<br>texto  $\rightarrow$  4 texto  $\rightarrow$  4<br>parametro formal  $\rightarrow$  5 parâmetro formal  $\rightarrow$ L se identificador, nº inteiro, literal contexto: comprimento do 'string' se parâmetro: n? do parâmetro s 'string' I operador lógico:<br>IS  $\rightarrow$  1 IS  $\rightarrow$  1<br>NOT IS  $\rightarrow$  2 NOT IS  $\rightarrow$  2<br>LESS  $\rightarrow$  3 LESS  $\rightarrow$  3<br>NOT LESS  $\rightarrow$  4 NOT LESS  $\rightarrow$  4<br>EQUAL  $\rightarrow$  5 EQUAL  $\rightarrow$  5<br>NOT EQUAL  $\rightarrow$  6 NOT EQUAL  $\rightarrow$  6<br>GREATER  $\rightarrow$  7 GREATER  $\rightarrow$  7<br>NOT GREATER  $\rightarrow$  8 NOT GREATER  $\rightarrow$ idem  $0P = 12$ não tem não tem não tem idem OP=02 não tem não tem não tem idem OP=10

nº atribuido ao parâmetro

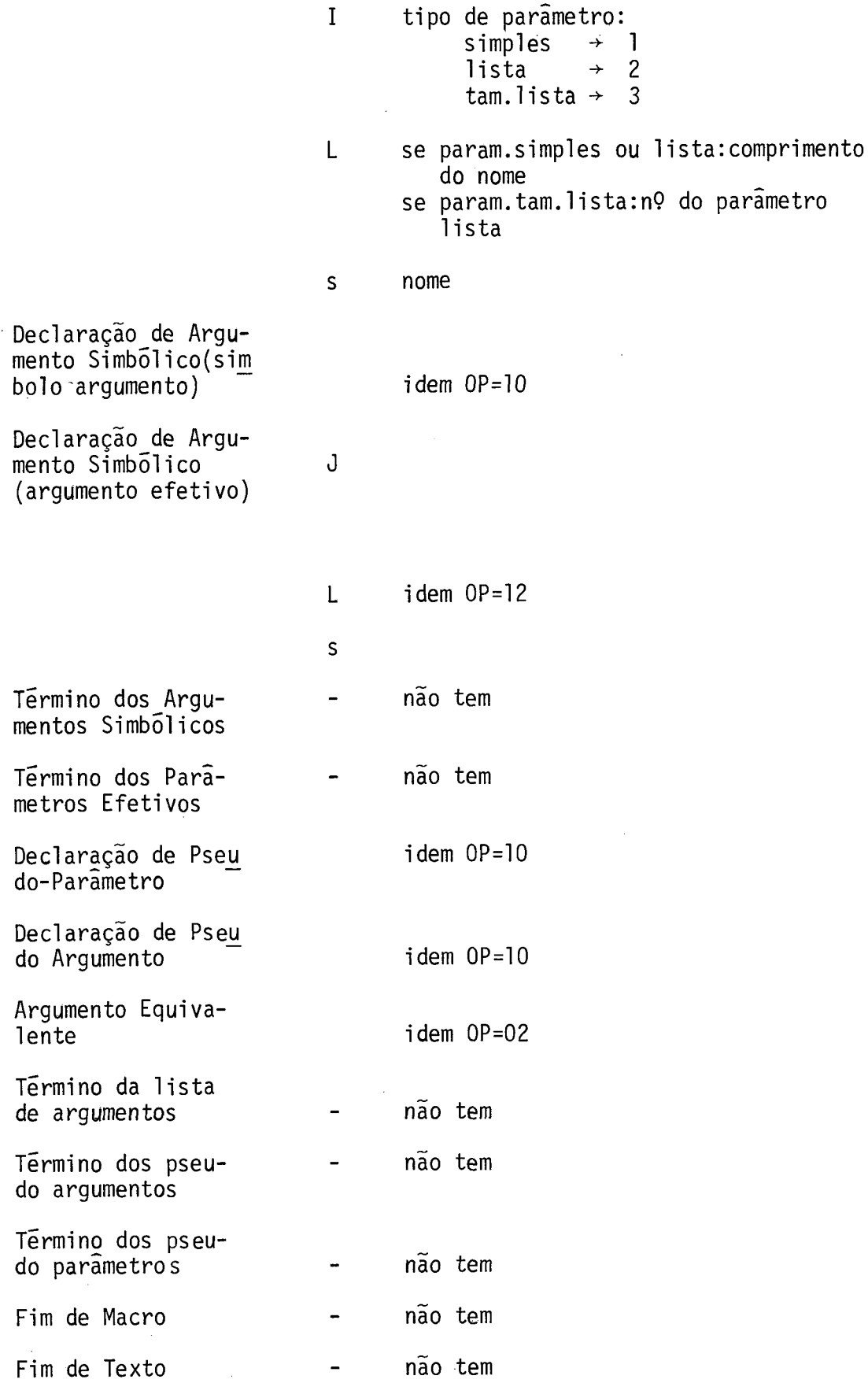

 $\mathcal{A}^{(1)}$ 

 $24$ 

25

 $\mathcal{A}^{\mathcal{A}}$ 

 $26\,$ 

27

28

29

 $30<sub>o</sub>$ 

 $31$ 

 $32$ 

33

34

 $35<sub>o</sub>$ 

5.2.3. Arquivo MLIB

a) Conteúdo - Contém as Definições de Macros de uso comum a todos os programas, na forma codificada.  $\begin{array}{c} \text{cross} \\ \text{of} \\ \text{prior} \end{array}$ 

 $\bar{\beta}$ 

) Organi zação

) Modo de Gravação

) Comprimento dos Registros

f) Fator de Bloco

g) Tipos de Registros

.<br>Especificações idênticas <mark>a</mark>s do arquivo CODE

(vide seção 5.2.2)

#### 5.2.4. Arquivo TEXT

a) conteúdo - Contém os vários segmentos de texto produzidos pelo gerador de texto, e uma tabela que especifi ca a ordenação lógica desses segmentos de texto

b) Meio - Disco Magnético

c) Organização - Sequencial

- d) Modo de Gravação registros de comprimento fixo
- e) Comprimento dos Registros 2048 bytes

f) Fator de Bloco - 1

g) Tipos de Registros - possui 3 diferentes tipos de registro, que são:

i) Rótulo do Arquivo - é o 1º registro do arquivo, e contém os parâmetros básicos do arquivo.

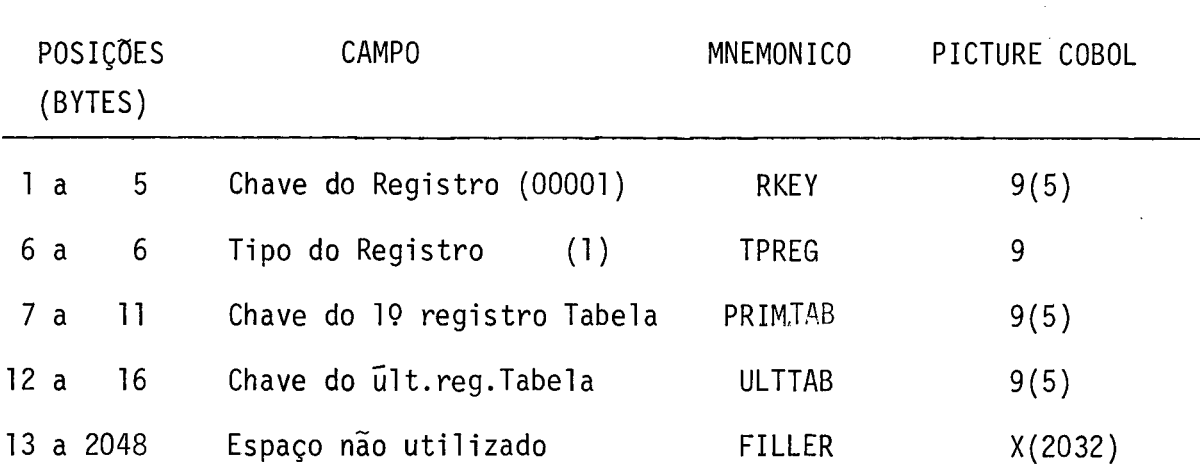

ii) Registro Tabela - especifica a ordenação lógica dos vários segmentos de texto.

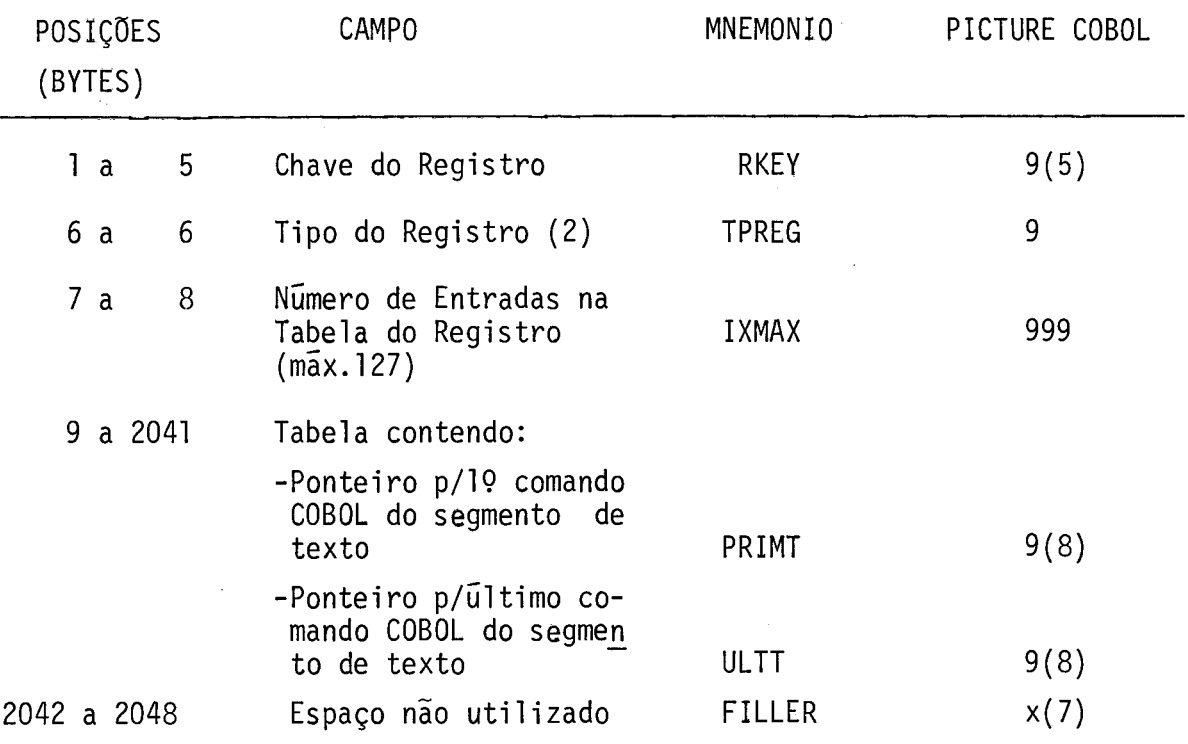

iii) Registro Segmentos de Texto - contém os vários segmen tos de texto gerador

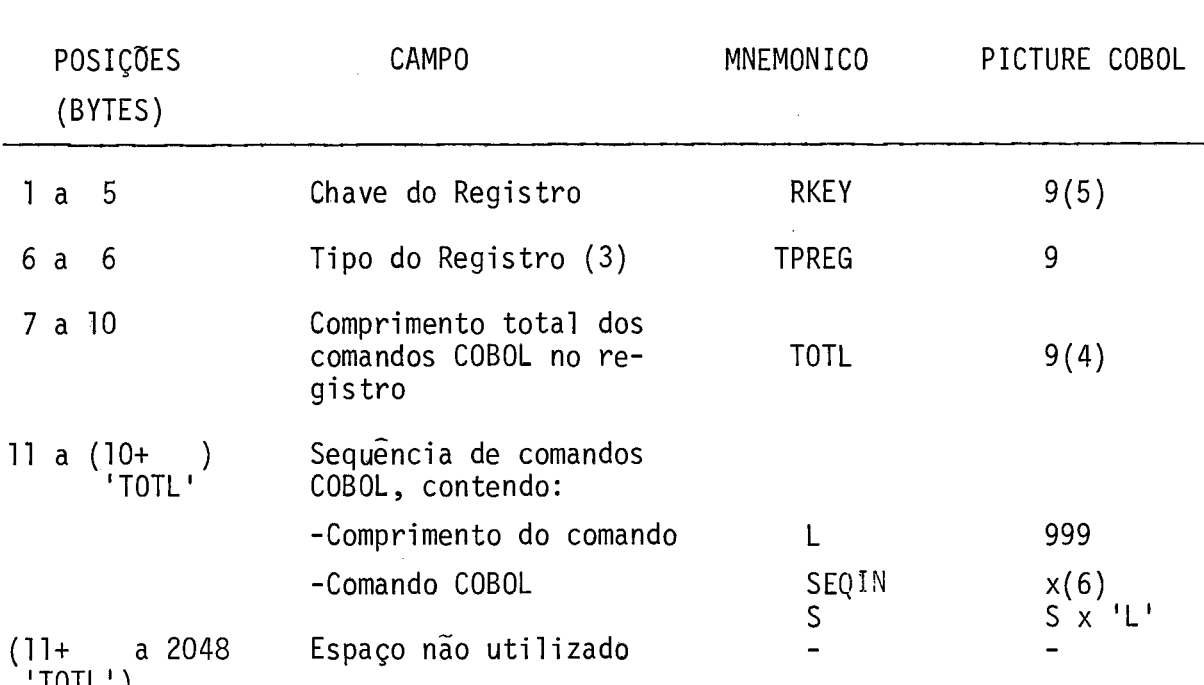

' TOTL ' )

5.2.5. Arquivo PROG

- a) Conteúdo Contém o programa COBOL gerado
- b) Meio Disco magnético
- c) Organização sequencial
- d) Modo de gravação registros de comprimento fixo
- e) Comprimento dos Registros 80 bytes
- f) Fator de Bloco 5
- g) Tipos de Registros possui um único tipo de registro Registro Texto COBOL,descrito a seguir:

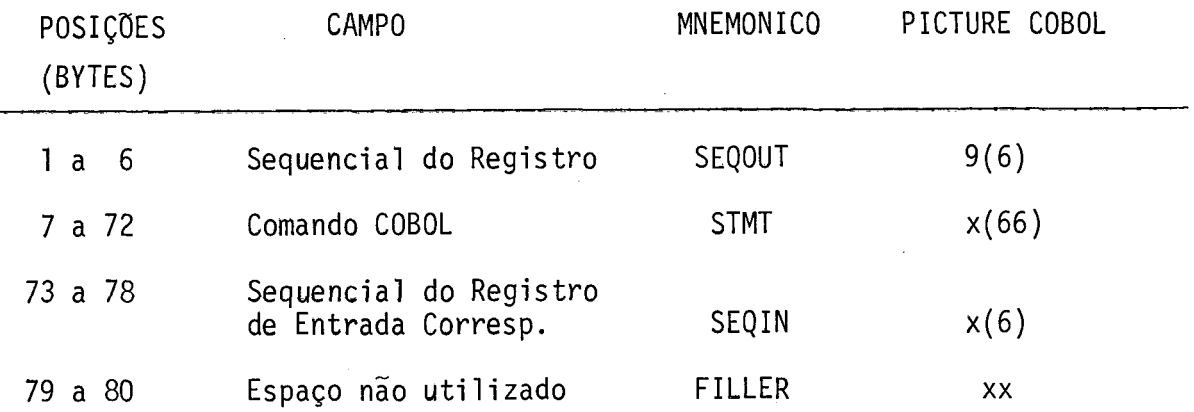

 $. 5.2.6.$  Arquivo SPEC

- a) Conteúdo parâmetros para atualização da Biblioteca de Macros.
- b) Meio cartões perfurados
- c) Organização sequencial
- d) Modo de Gravação registros de comprimento fixo

e) Comprimento dos Registros - 80 bytes

f) Fator de Bloco - 1

g) Tipos de Registros - possui um único tipo de registro - Parâmetros para Atualização, descrito a  $seguir:$ 

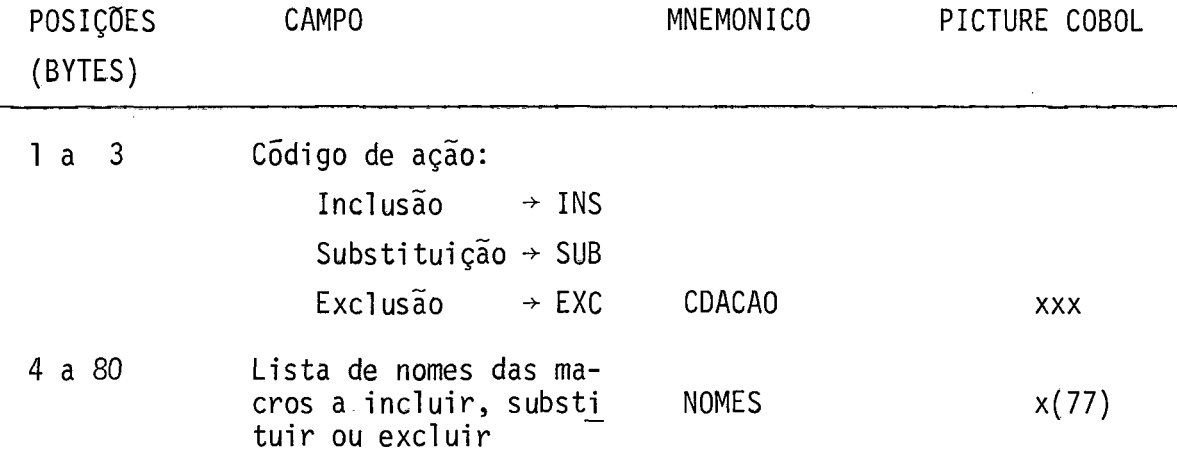

5.3. Descrição dos Programas

5.3.1. Programa GPC-1

a) Objetivo - transformar o texto de entrada fornecido pelo programador numa sequência de instruções de geração codificadas.

b) Arquivos Utilizados

Entrada - Texto de Entrada (CARD)

Saidas - Arquivo Intermediário (CODE), e

Listagem do Texto de Entrada (PRNT).

c) Lógica - As instruções de geração são produzidas a partir de uma análise sintática do texto de entrada, que reconhece as diferentes estruturas gramaticais da linguagem do GPC. O analisador sintático tem como subrotina um analisador léxico ('scanner') que reconhece os simbolos básicos da gramática,for necendo a cada chamada um novo símbolo retirado do texto de en trada e codificado no seguinte formato:

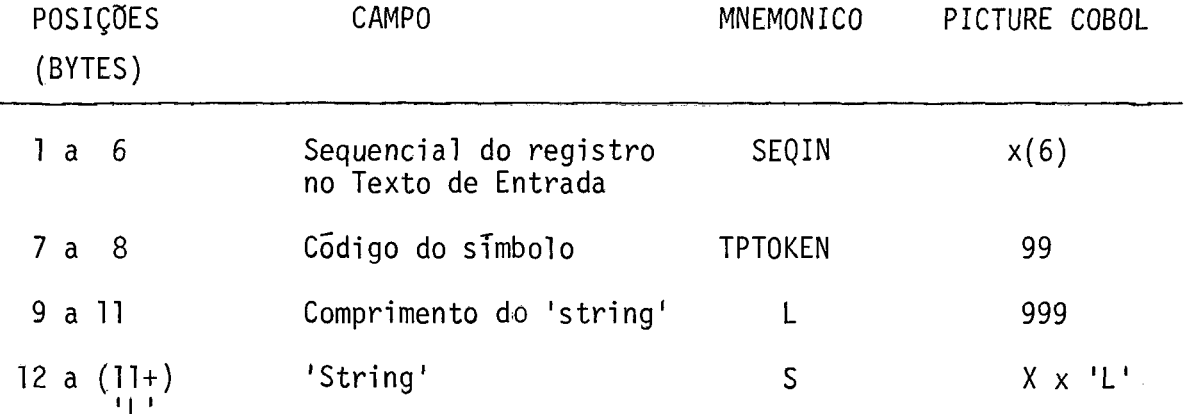

O Ana1 isador Léxico

A análise léxica é feita através do método de

análise léxica direta (AHO  $|^{21}|$ ).

Os símbolos reconhecidos pelo analisador léxi $co$   $s\tilde{a}o$ :

i) símbolos utilizados na especificação dos comandos ao GPC, ex traidos dos registros assinalados com o carater especial % na 7a. posição:

TPTOKEN  $\div$  28  $\le$ identificador>::=  $\rightarrow$  <letra> <letra> <digito>  $L \leftarrow$  comprimento do iden tificador  $S \leftarrow$  identificador  $\langle$ numero inteiro>::= $\star\rightarrow$   $\langle$ digito> $\rightarrow$   $\rightarrow$  TPTOKEN  $\leftarrow$  29  $L \leftarrow n$ ? de digitos  $S \leftarrow n$ ? inteiro  $\le$ literal não numérico>::=  $\rightarrow$  "  $\rightarrow$ <caracter>\*"  $\rightarrow$  TPTOKEN  $\leftarrow$  30  $L \leftarrow$  comprimento to li-EOL teral  $S \leftarrow$  literal(incluindo as aspas inicial e final)  $\rightarrow$  TPTOKEN  $\leftarrow$  31  $<$ texto>::= <caracter>  $L \leftarrow$  comprimento do texto  $S \leftarrow$  texto (não inclui os delimitadores) <parametro formal>::=  $\rightarrow$  &  $\rightarrow$  <identificador>  $\rightarrow$  TPTOKEN  $\leftarrow$  32  $L \leftarrow$  comprimento do identificador  $S \leftarrow$  identificador

## <de1 imi tador>: : = - TPTOKEN  $\leftarrow$  21 22 23 24 25 26 27

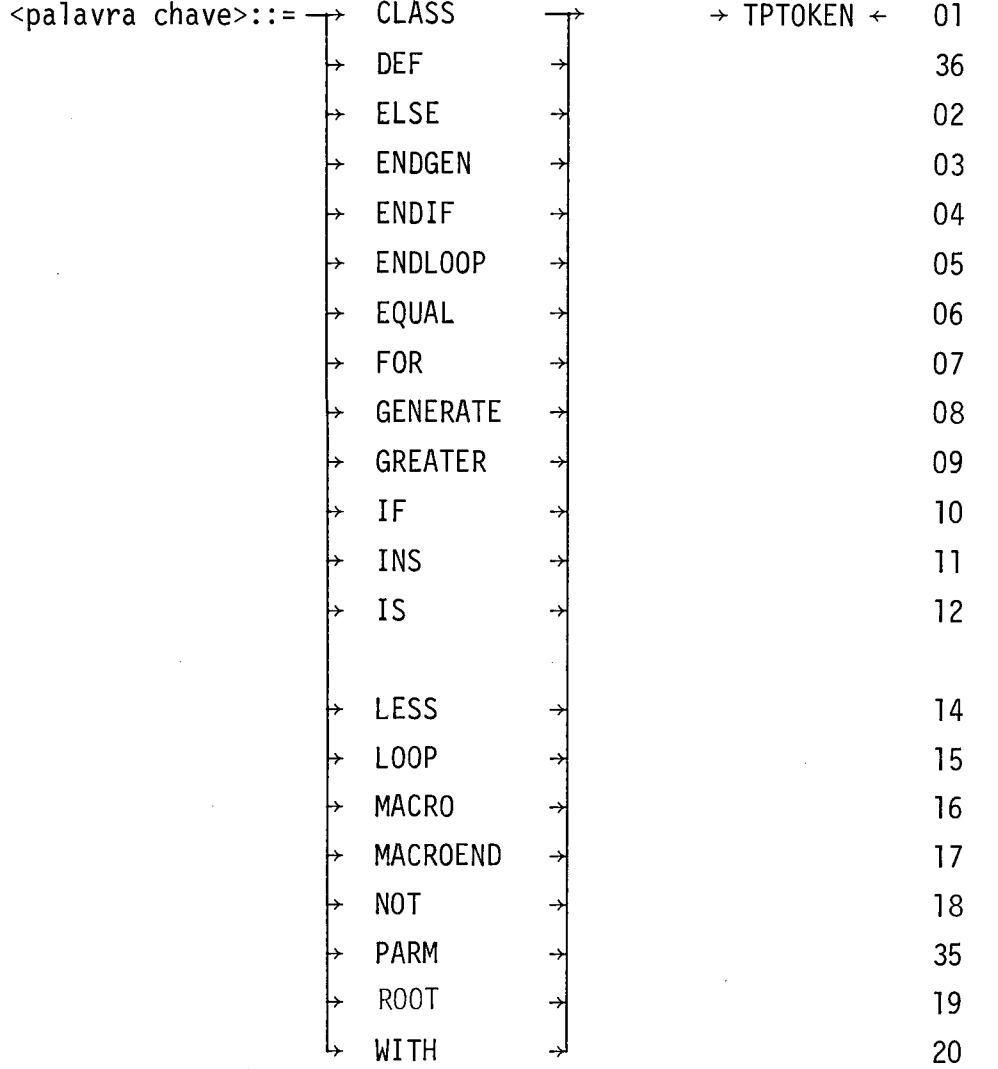

Observação: as palavras chaves são, inicialmente, reconhecidas como identificadores.  $\frac{1}{2}$ 

ii) Simbolos utilizados na especificação do texto matriz, extraTdo dos demais registros .

 $\text{ testo } \text{ COBOL}$ >::= $\frac{1}{\mathcal{H}}$   $\text{ caracter} > \frac{1}{\mathcal{H}}$   $\rightarrow \text{ TPTOKEN } \div 33$  $L \leftarrow$  comprimento do texto  $S \leftarrow$  texto COBOL, excluindo-se 1 de cada duplo &

 $\langle$ parâmetro formal>::=  $\rightarrow$  &  $\rightarrow$  <identificador>  $\downarrow$   $\neq$   $\neq$   $\downarrow$  TPTOKEN  $\leftarrow$  32

 $L \leftarrow$  comprimento do iden ti fi cador

 $S \leftarrow$  identificador

Fim de Registro  $\rightarrow$  TPTOKEN  $\leftarrow$  37

iii) Simbolo designativo de fim de texto  $\rightarrow$  TPTOKEN  $\leftarrow$  34

### O Analisador Sintático

A análise sintática é feita através do método de matriz de transição (GRIES  $\lceil \frac{22}{1} \rceil$ ). As instruções de geração produzidas pelo analisador sintático encontram-se descri tas na seção 5.2.2 (Descrição do Arquivo CODE). As regras para transformação do texto de entrada nessas instruções são descritas a seguir:

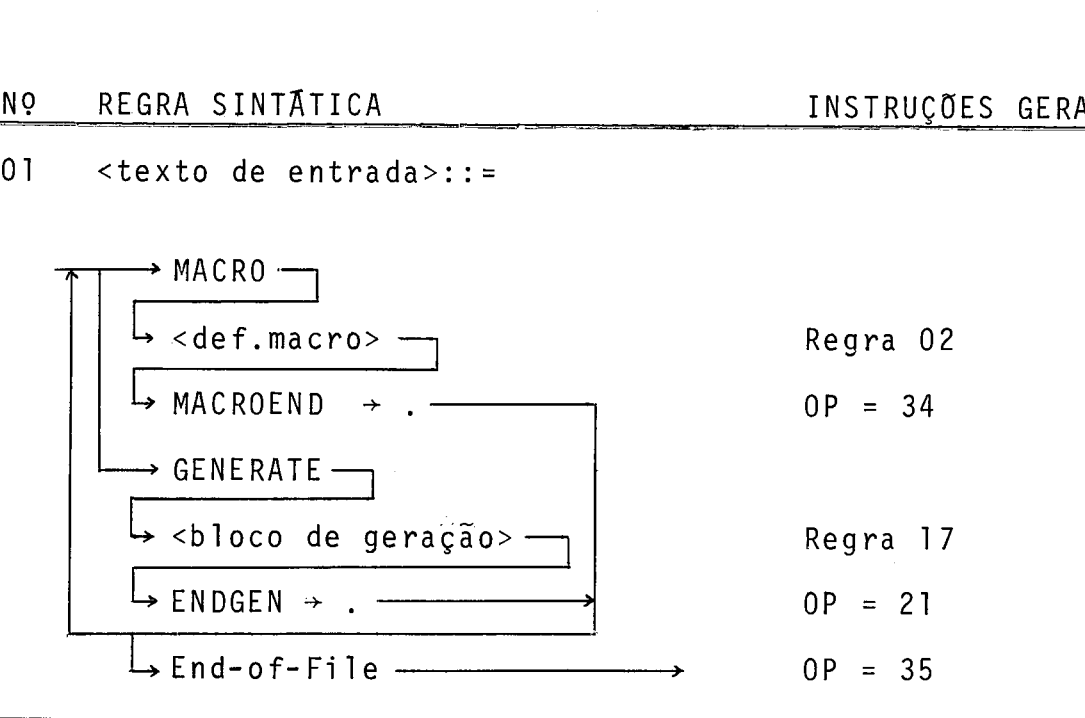

 $02$  $\leq$ def. marco>::=

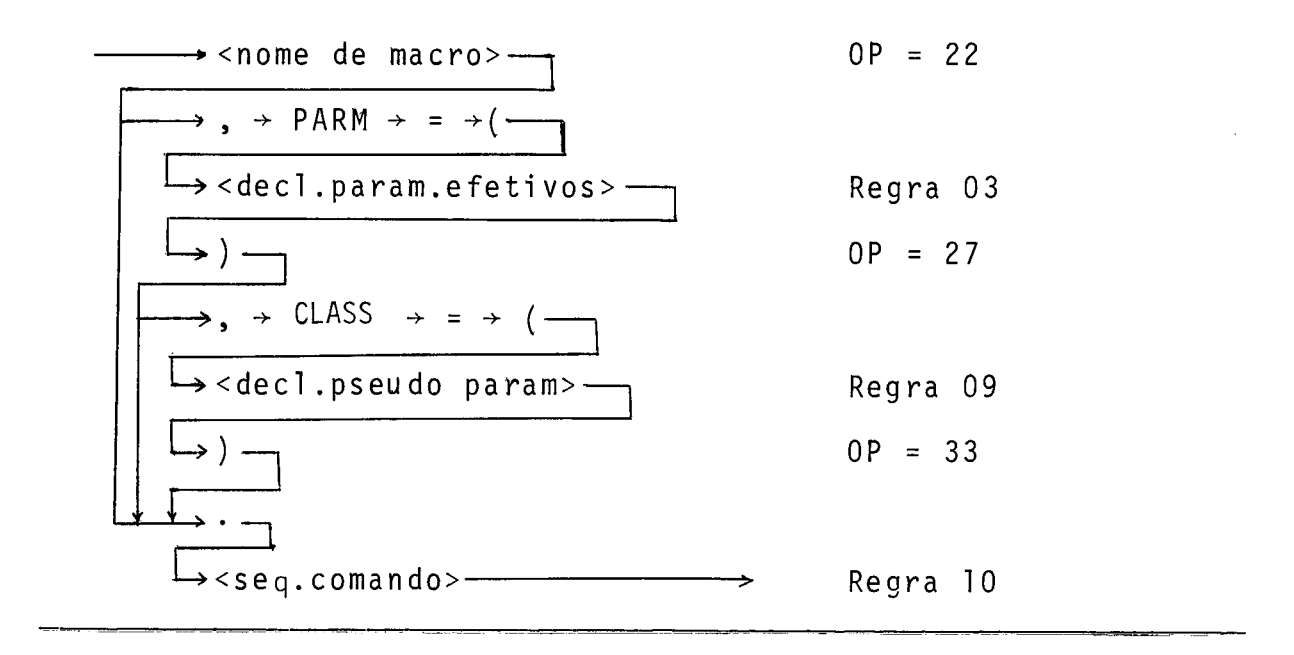

INSTRUÇÕES GERADAS

03 <decl.param.efetivo>::=

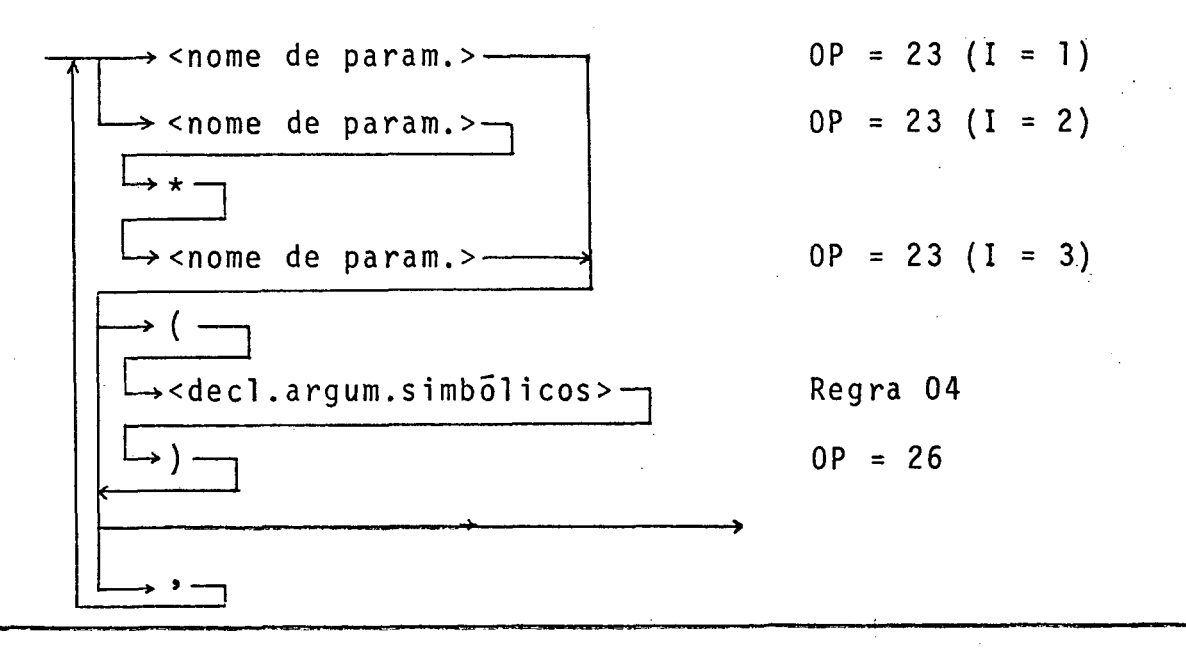

<decl.argum.simbolicos>::=  $04$ 

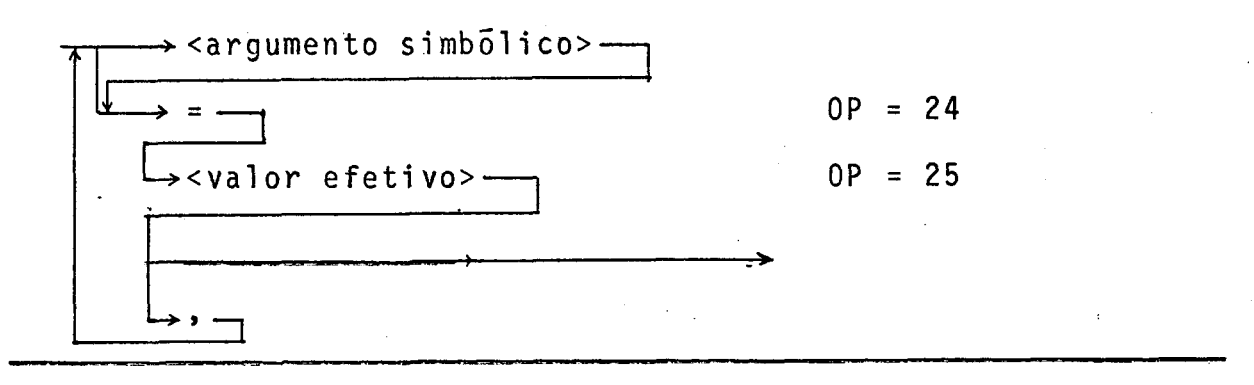

05 <decl.pseudo param.>::=

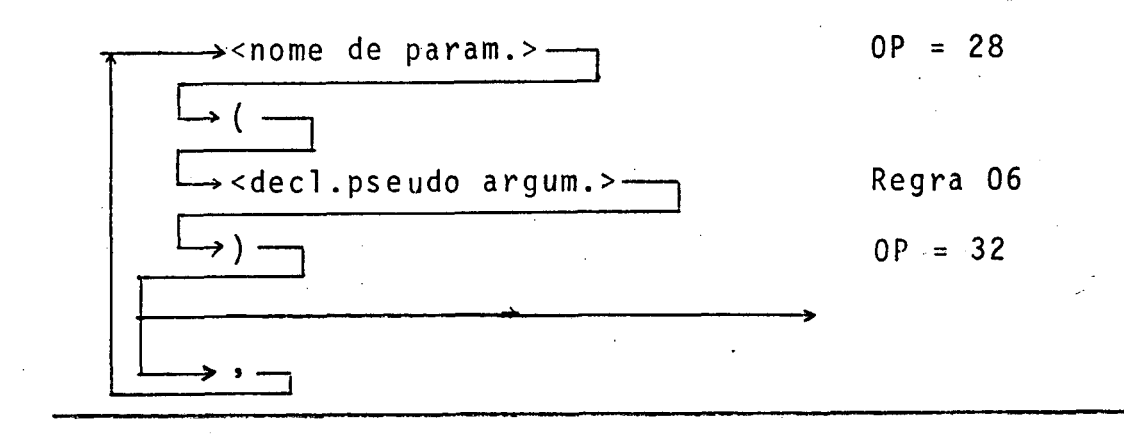

NO REGRA SINTÁTICA INSTRUÇÕES GERADAS 06 <decl.pseudo argum.>::=  $\rightarrow$  <pseudo argumento>- $OP = 29$ → ( -→<lista de argumentos>----<sub>l</sub> Regra 07  $OP = 31$ → ) - $\rightarrow$  $07$ <lista de argumentos>::=  $(1)$   $(2)$   $(3)$   $(4)$ *li* , <nome de parametro>-  $OP = 11$  $OP = 12$  $\frac{1}{2}$  =  $\frac{1}{2}$ kgumento> OP=3  $OP = 30$   $OP = 18$   $OP = 02$  $\rightarrow$ <identificação dos param.> $-$  Regra 08  $\rightarrow$  =  $\rightarrow$  ( - $\rightarrow$  <listas de valores> $\cdot$  $-$  Regra 09  $\rightarrow)$   $\rightarrow$ 

**L** 

t,

# (3) - no bloco LOOP (4) - no bloco de geração

(2) - na chamada de macro

) - na declaração de pseudo argumentos

 $\rightarrow$   $\rightarrow$   $\rightarrow$ 

<u>. 14</u>

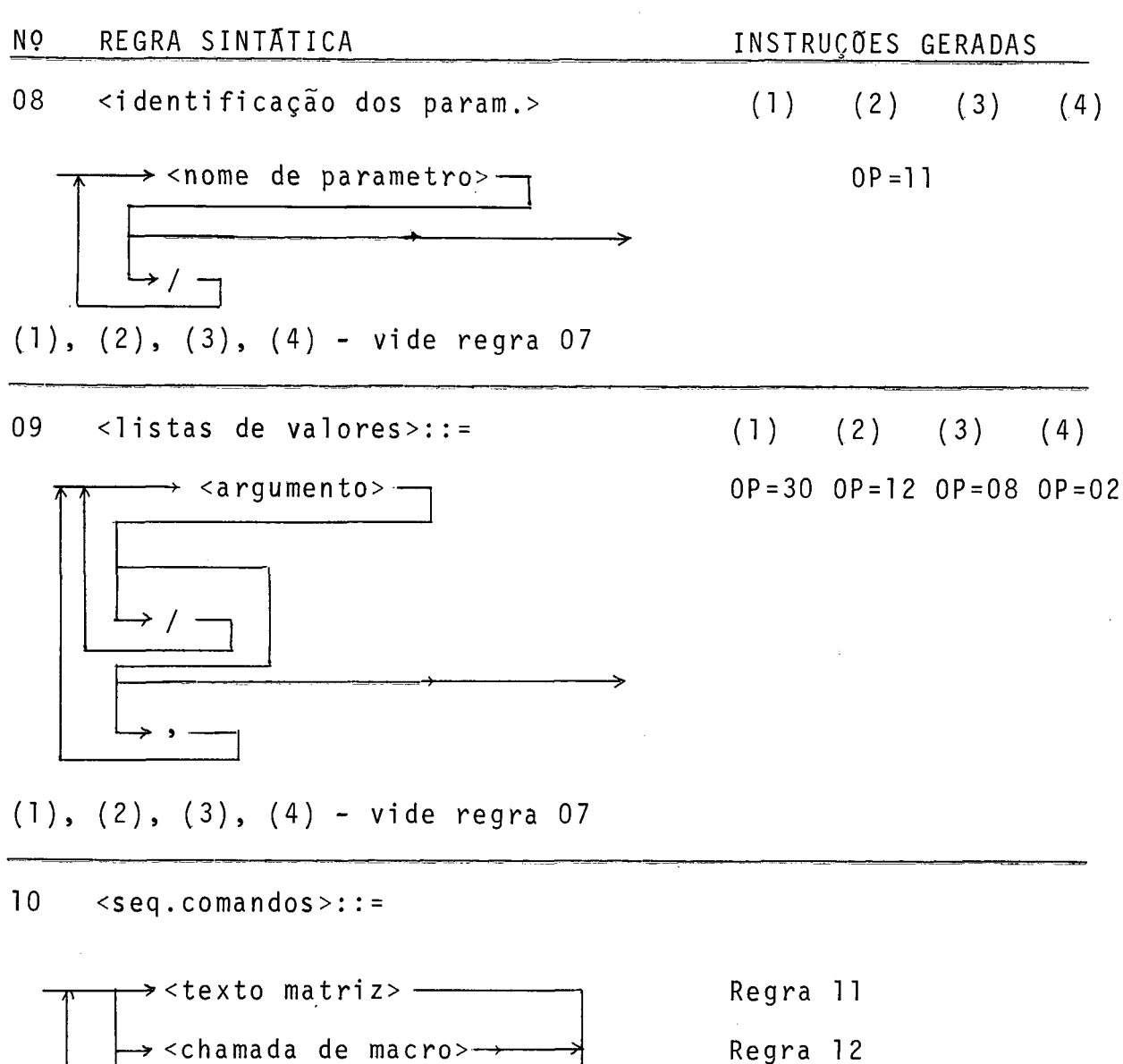

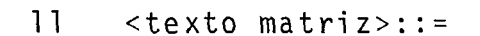

 $\rightarrow$  <bloco IF>  $\rightarrow$ 

 $\rightarrow$  <bloco LOOP>  $\rightarrow$ 

 $\rightarrow$  <definição de ponto>  $\rightarrow$ 

→<comando de inserções>-

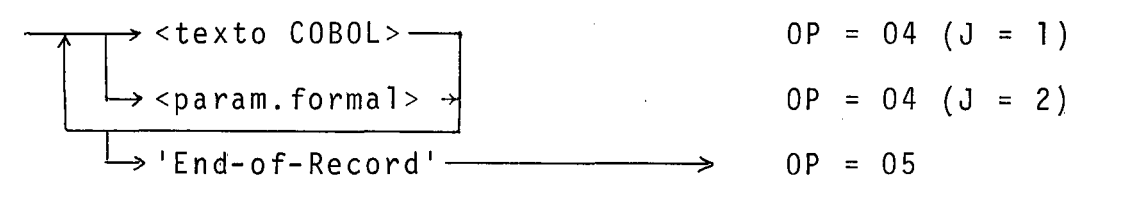

Regra 13

Regra 14

Regra 15

Regra 16

N Q INSTRUÇÕES GERADAS REGRA SINTATICA  $12$ <chamada de macro>::=  $\rightarrow$  <nome de macro>  $OP = 10$  $\rightarrow$  WITH  $\rightarrow$  $\rightarrow$  <lista de argumentos>-Regra 07  $OP = 13$ 

 $13$  $\langle 81000 \mid F \rangle$ ::=

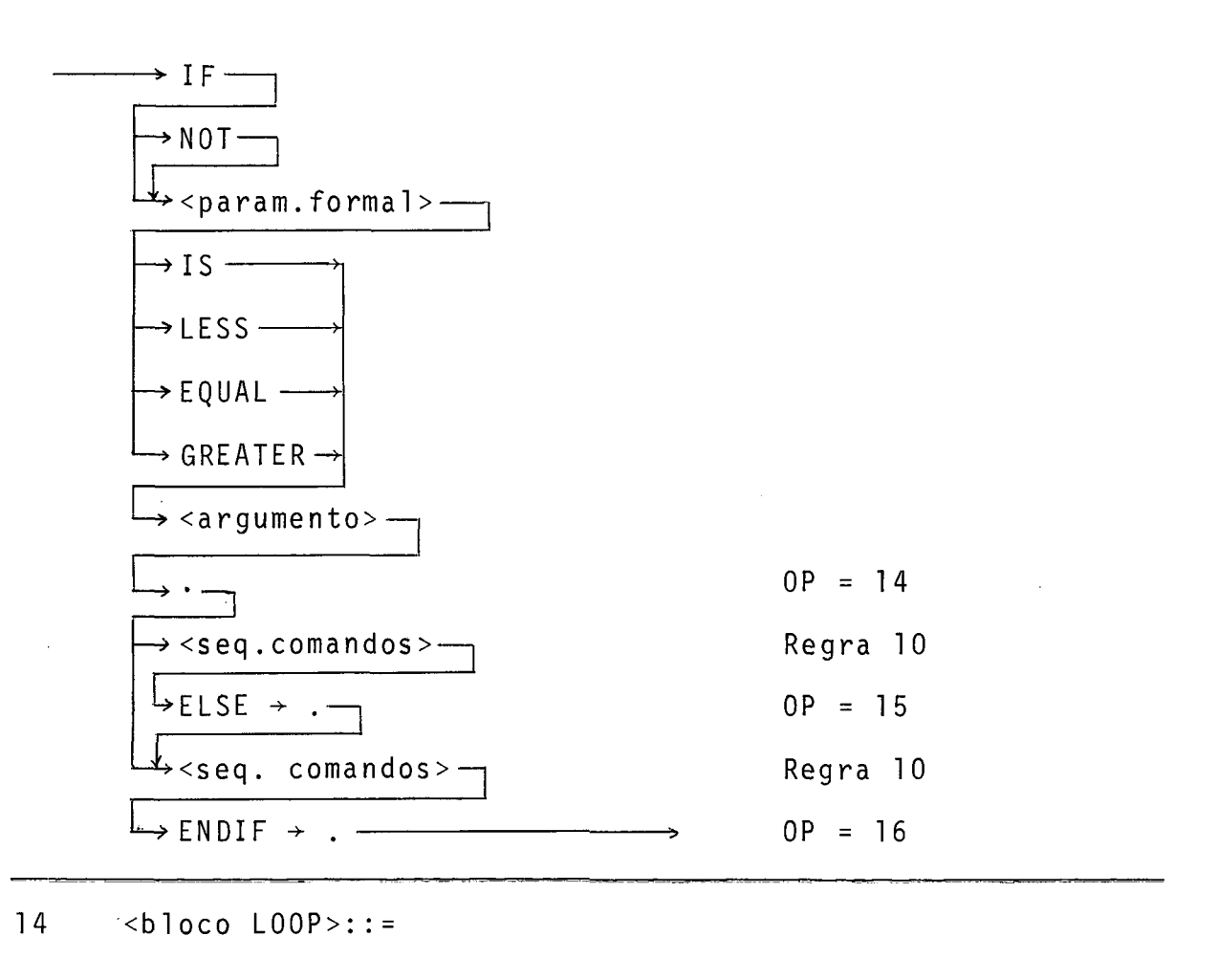

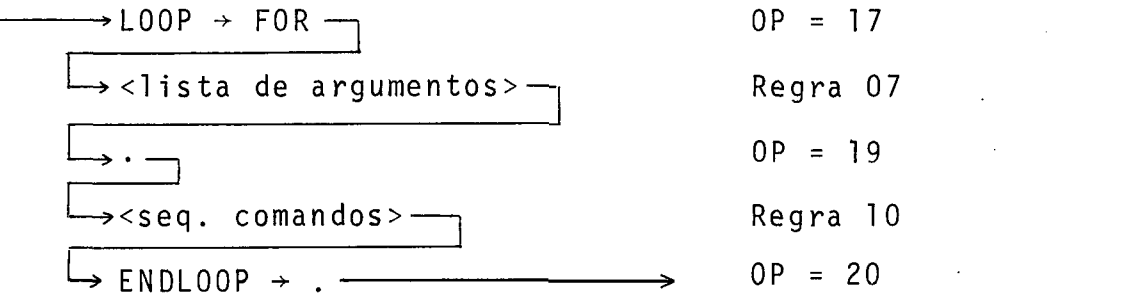

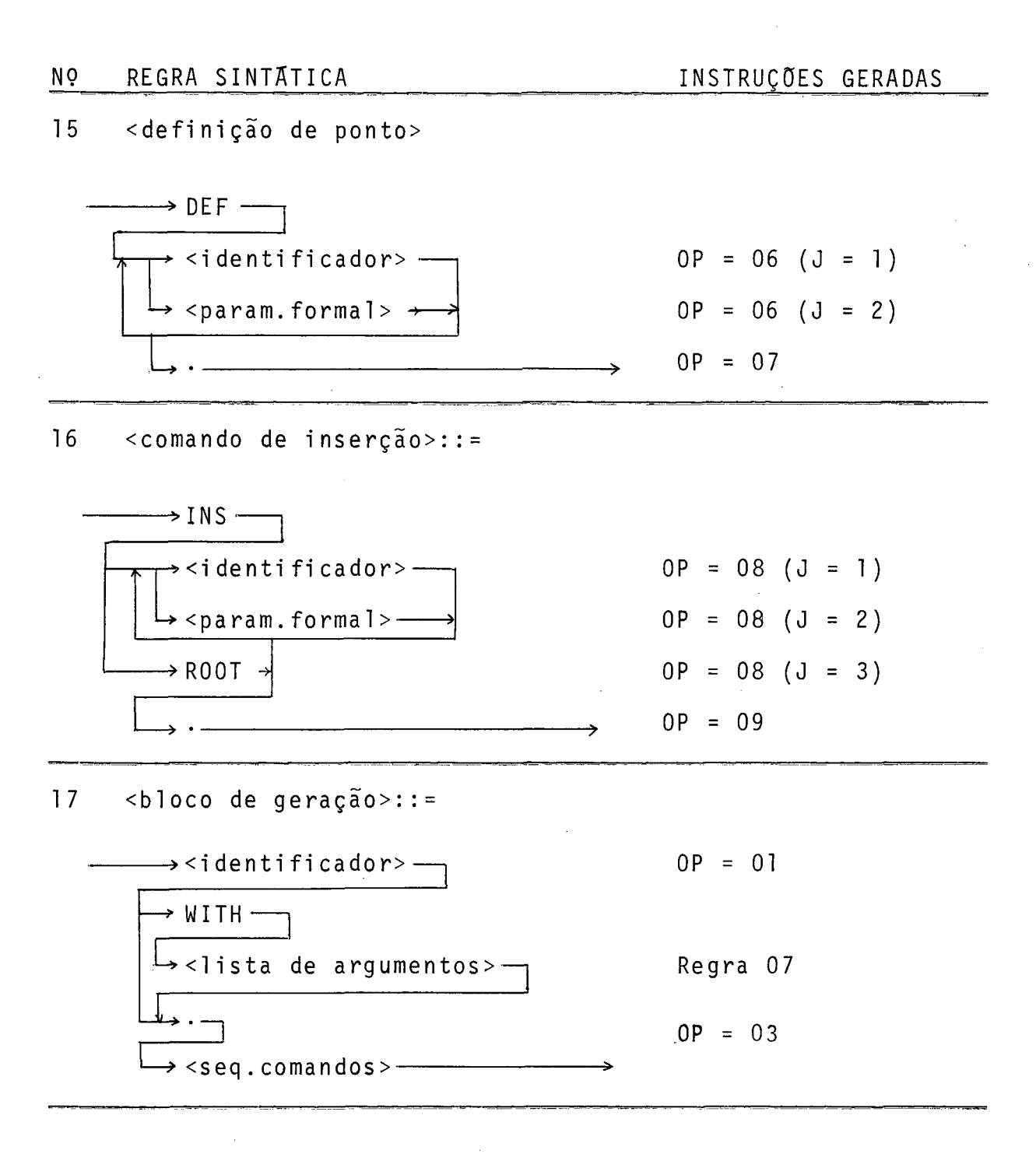

#### 5.3.2. Programa GPC-2

a) Objetivo - Gerar os vários segmentos do texto que irão compor o programa COBOL, e uma árvore representativa do programa.

b) Arquivos Utilizados

Entrada - Arquivo Intermediário (CODE), e Biblioteca de Macros (MLIB).

Saidas - Texto Gerado (TEXT); e

Mensagens de Erro (ERRO).

c) Lógica - A Figura 5.3.2(a) apresenta o fluxo geral do pro grama, que opera de forma semelhante a um p.d.a. ('push-downautomata') com ? estados apenas. No estado 1 as instruções de geração obtidas pela rotina FETCH são interpretadas produzindo os vários segmentos de texto COBOL e as diferentes subárvores que compõem a árvore representativa do programa. A transição para o estado 2 se faz quando é detectado, pela rotina OPERA, o inicio de uma sequência de instruções de geração pertencentes ao ramo falso de um Bloco IF. A rotina FALSO-IF provoca o retorno ao estado 1 ao encontrar o término da sequência de instruções a ignorar. Ao final do processo de geração é gravado no arquivo TEXT a tabela que especifica a ordenação final dos vários segmentos de texto produzidos, obtida a partir da árvore do programa.

#### A Rotina FETCH

Esta rotina torna disponivel, a cada chamada, uma nova instrução de geração, endereçada por:

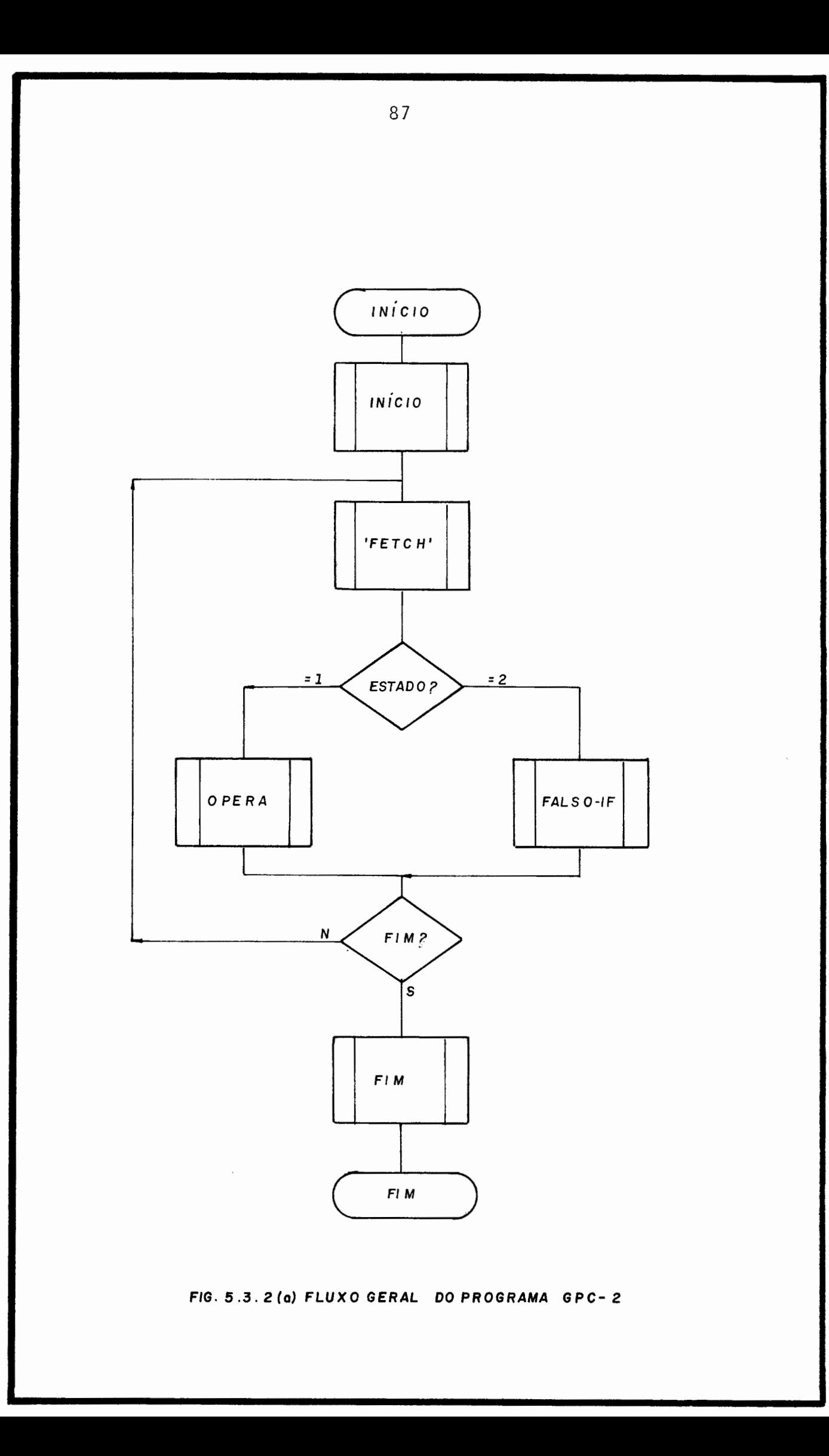

- indicador do arquivo onde se encontra a instrução (FILE), podendo ser l(arquivo CODE) ou 2(arquivo MLIB);

- chave do registro correspondente no arquivo (KEY), e
- posição relativa do 1º byte da instrução no registro  $(IX)$ .

A rotina mantém atualizado um campo com o endereço da próxima instrução (LOCO), que é inicializado com o endereço da la. instrução do 1º Bloco de Geração, do marquivo CODE.

#### A Rotina OPERA

Com base no código de operação (OP) da instrução de geração fornecida pela rotina 'FETCH' é selecionado um dos vários conjuntos de procedimentos a seguir, conforme apre sentado na Tabela 5.3.2(b).

A estrutura de dados básica utilizada, esquematizada na Figura 5.3.2(c), compõe-se de:

i) uma pilha de controle em cujo topo são mantidas as informações básicas sobre o processo em curso, contendo:

- tipo do processo CTP), podendo ser: l(B1oco de Geração), 2 (Macro Expansão), ou 3(Bloco LOOP),
- ponteiro para a base da pilha de parâmetros do processo (BPAR);
- ponteiro para o topo da pilha de parâmetros do processo (TPAR);
- endereço da instrução de retorno (LCRTN),

se Bloco LOOP:

- n? de ciclos a executar (NLOOP);
- endereço da instrução inicial do Bloco (LCLOOP);
- ponteiro para l? parâmetro interno do LOOP (PARLOOP).

ii) uma pilha de parametros que especifica os valores atri buidos aos parâmetros dos vários processos ativos no momento, contendo:

> - Tipo de Valor (TP), podendo ser: identificador  $\rightarrow$  1,  $n$ ? inteiro  $\rightarrow$  2,  $\begin{array}{ccc} \n\text{literal} & \rightarrow & 3 \,, \n\end{array}$  $texto$   $\rightarrow$  4, ou lista de valores  $\rightarrow$  7;

se identificador:

- comprimento do identificador (L),
- ponteiro para identificador na Tabela de Identificadores (P) .

se n? inteiro, literal ou texto:

- comprimento do 'string' (L),
- ponteiro para inicio do 'string' no Poço de Lite rais (P),
- ponteiro para fim do 'string' no Poço do Literais (Q);

se lista de valores:

- n? de elementos na lista (L),

- ponteiro para início da lista na lista de valo-

res  $(P)$ ,

- ponteiro para final da lista na Lista de Valores **(Q);**
- ponteiro auxiliar (NEXT) utilizado para indicar o próximo valor, na lista de valores a ser utili zada como parâmetro interno do Bloco LOOP.

iii) uma Lista de Valores onde são especificados os valores constituintes das 1 istas especificadas na pilha de parâmetros (TP = 7), com formatação idêntica  $\bar{a}$  Pilha de Parâmetros, utilizando-se o ponteiro NEXT para a ligação dos valores da mesma lista;

iv) uma Tabela de Identificadores onde são armazenados os i dentificadores referenciados pela Lista de Parâmetros; e

v) um Poço de Literais onde são armazenados os 'strings' correspondentes aos números inteiros, literais e textos referenciados pela lista de Parâmetros.

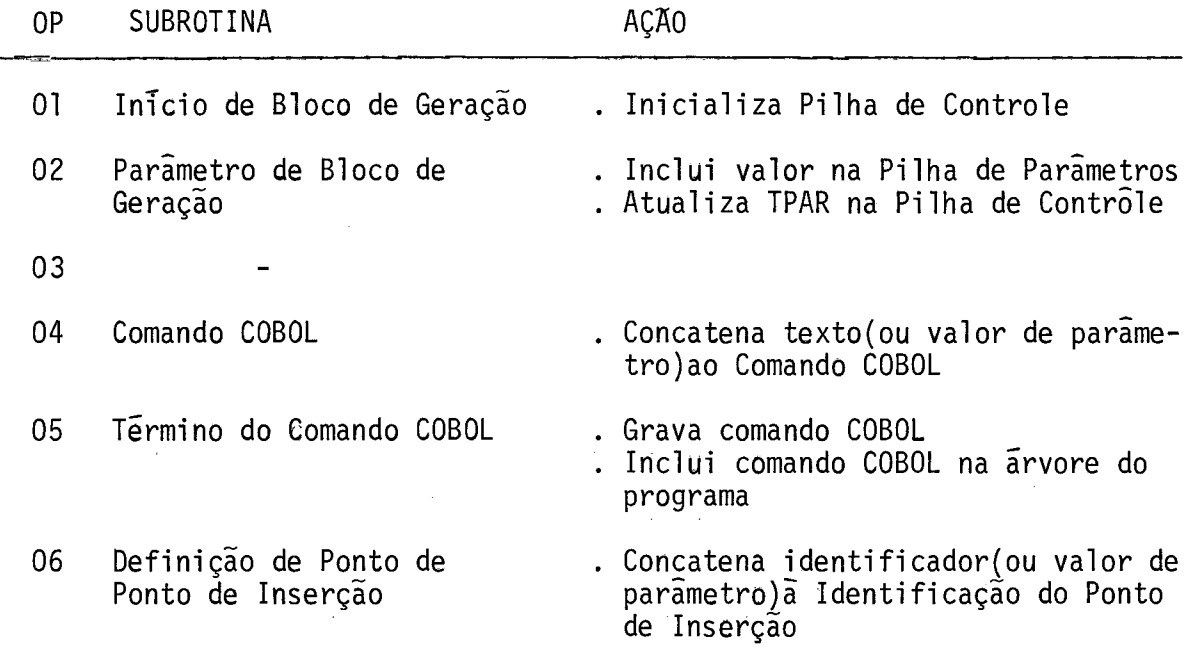

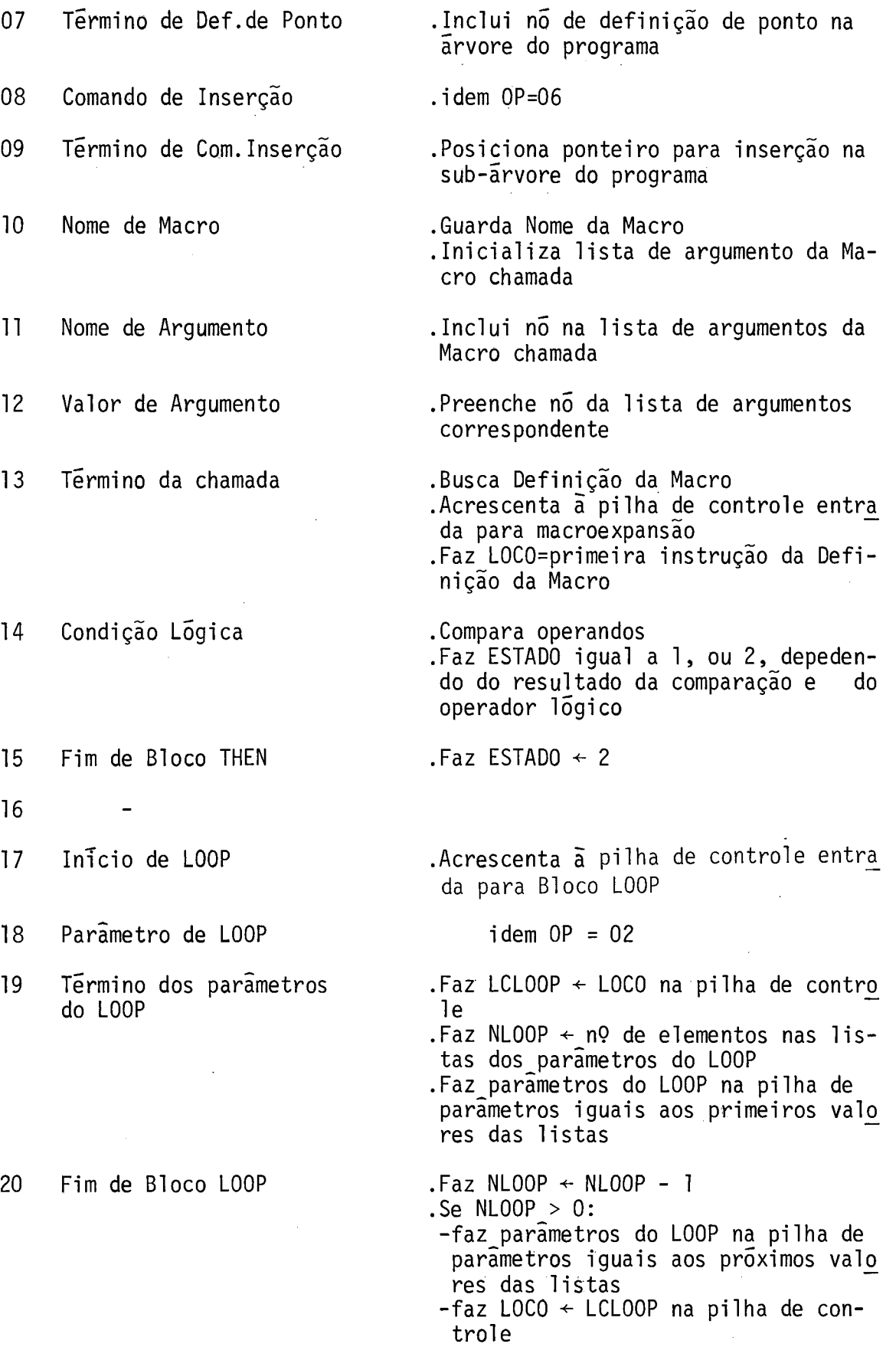

.Se NLOOP=O.

 $\hat{\mathcal{L}}$ 

-desempilha entrada na pilha de controle

 $.Faz$  LOCO  $\leftarrow$  la. restrição do próximo Fim de Bloco de Geração 21 Bloco de Geração (9's se final) Início de Definição de . Inicializa listas de parametros e 22 pseudo parâmetros da macro Parâmetro efetivo . Inclui parâmetro na lista de parâme-23 tros da macro .Inicializa lista de argumentos simbõ licos do parâmetro 24 Símbolo argumento . Incl ui argumento simbólico na 1 ista de argumentos simból icos do parâmetro .Preenche nó da lista de argumento 25 Argumento efetivo simbólico correspondente 26 - 27 Pseudo Parâmetro .Inclui pseudo parâmetro na lista de<br>pseudo parâmetros da macro 28 . Inicializa lista de pseudo argumentos do pseudo parâmetro .Inclui pseudo argumento na lista de 29 Pseudo Argumento pseudo argumento do pseudo parâmetro .Inicializa lista de parametros equivalente do pseudo argumento . Inclui parametro equivalente na lis-30 Parâmetro Equivalente ta de parâmetros equivalente do pseu do argumento 31  $32<sub>2</sub>$ .Transforma lista de argumentos da ma 33 Término dos pseudo cro,com base nas listas de parâmeargumentos tros da macro; .Preenche Pilha de Parametros

34 Fim de Macro

35

trole

.Desempilha entrada da Pilha de Con-

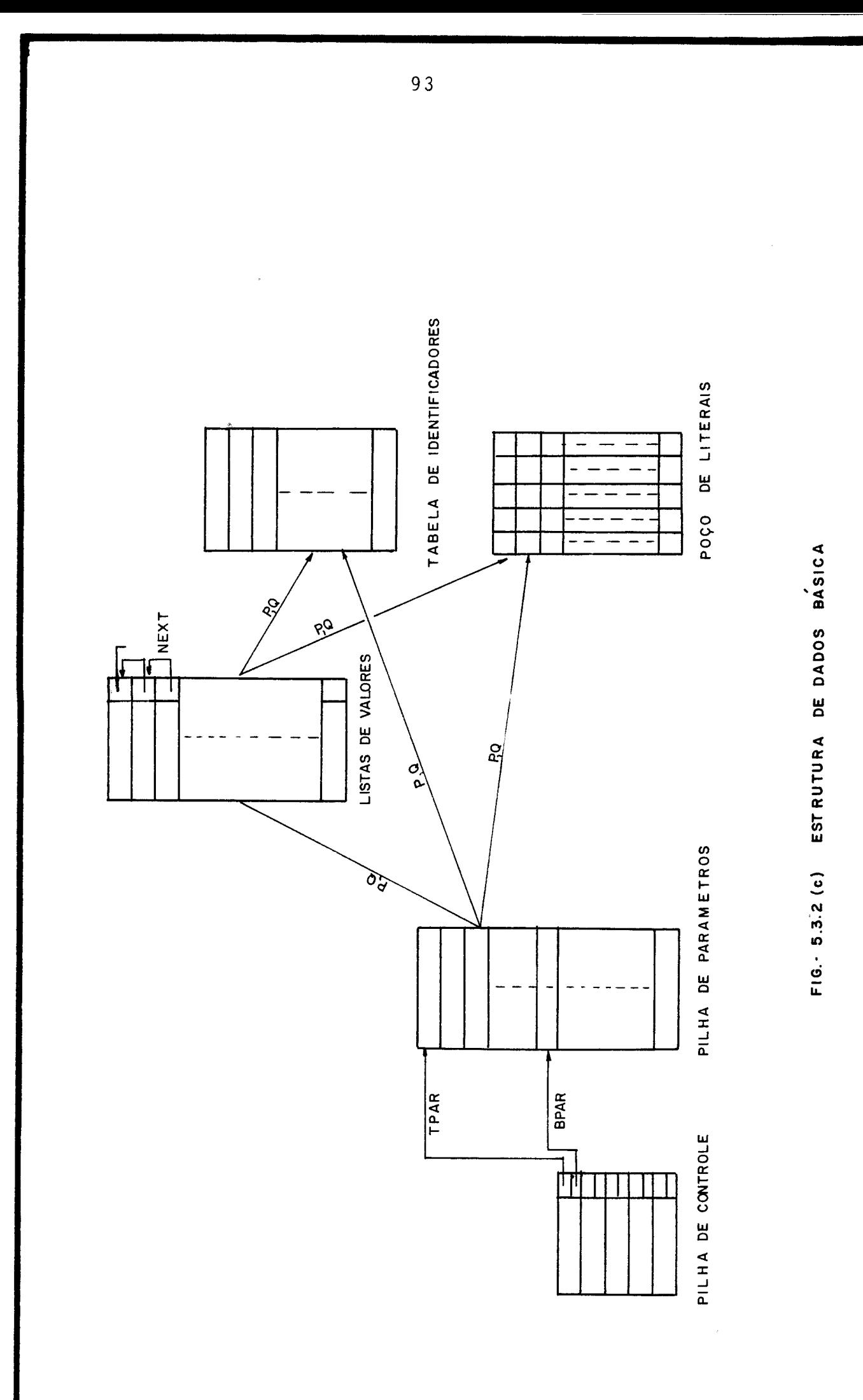

# Construção da Arvore do Programa

Os algori tmos utilizados para a construção da .<br>- arvore do programa e gravação da tabela resultante no arquivo TEXT estão descritos a seguir, juntamente com a estrutura de dados utilizada, representada na Fig.5.3.2(d).

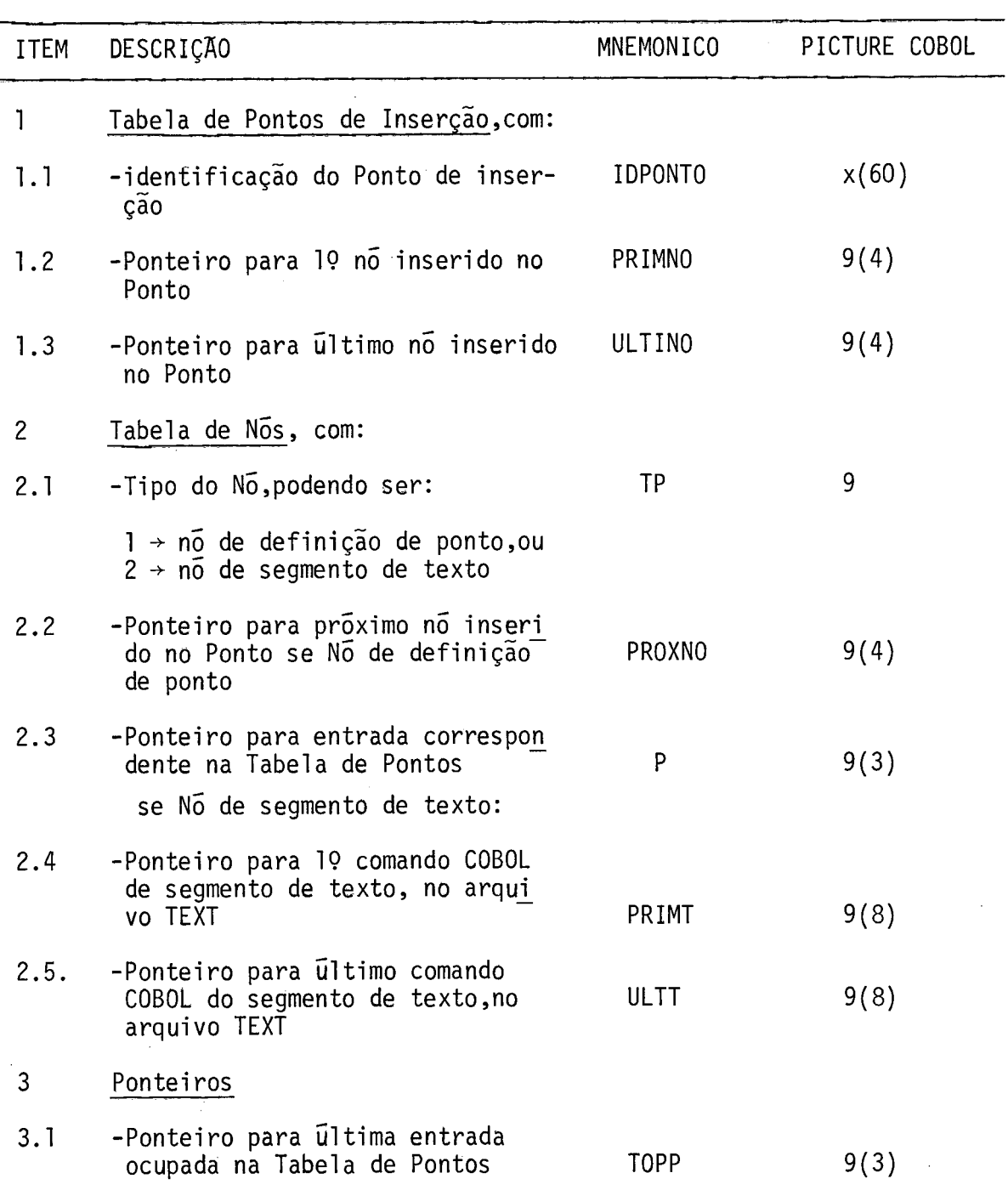

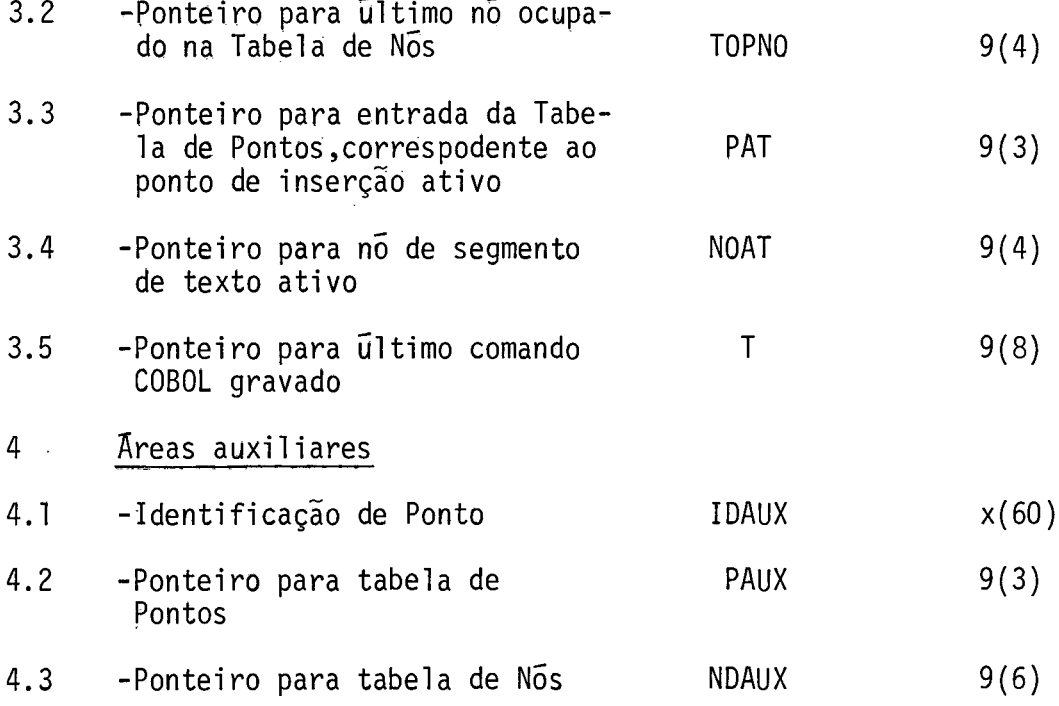

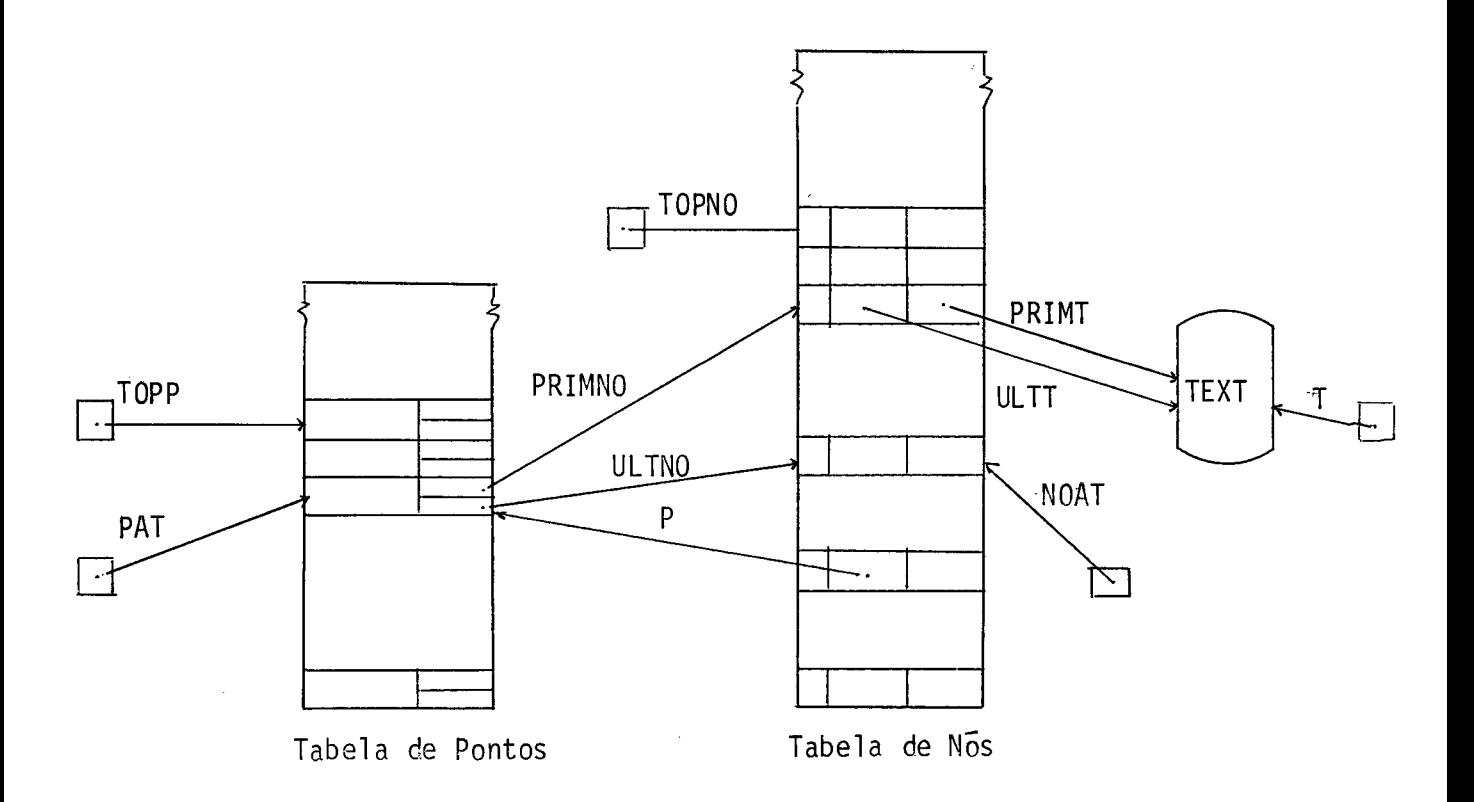

Fig.5.3.2. (d) - Estrutura de Dados para Construção da Arvore do Programa.

Algori tmos Util izados

```
I) Inicialização (Rotina INICIO) 
     IDPONTO (1) \leftarrow 'ROOT' ;
     PRIMNO (1) \leftarrow ULTNO (1) \leftarrow \emptyset ;
     TOPP \leftarrow PAT \leftarrow 1;
     TOPNO \leftarrow NOAT \leftarrow \emptyset ;
11) Processamento de Comando de Inserção (Rotina OPERA,OP=09) 
     (a) Busca Inserção, na Tabela de Pontos, de ponto identi-
          ficado em IDAUX: 
          IDPONT (TOPP + 1) \leftarrow IDAUX;For PAUX::=l step 1 until IDPONTO(PAUX)=IDAUX DO { 1; 
          if PAUX > TOP 
          then do \{TOPP \leftarrow \text{PAUX};PRIMNO(PAUX) \leftarrow ULTNO(PAUX) \leftarrow \emptyset ;
          endif; 
     (b) Posiciona ponteiro PAT e NOAT: 
          PAT \leftarrow PAUX;NOAT \leftarrow \varnothing;
111) Processamento do Comando de Definição de Ponto (Rotina 
      OPERA, OP=07) 
      (a) Busca Inserção, na Tabela de Pontos, do ponto identi
           ficado em IDAUX (idem 11-a); 
      (b) Gera nó de definição de ponto na Tabela de Nós: 
           TOPNO \leftarrow TOPNO + l;
           TP(TOPNO) \leftarrow 1;
```
PROXNO(TOPNO)  $\leftarrow \varnothing$ ;

 $P(TOPNO)$   $\leftarrow$   $PAUX;$ 

- (c) Insere no gerado no ponto de inserção ativo:  $NOAUX \leftarrow ULTNO (PAT);$ if NOAUX =  $\varnothing$ then do  $\{PRIMNO(PAT) \leftarrow ULTNO(PAT) \leftarrow TOPNO\};$ else do  ${PROXNO(NOAUX) \leftarrow ULTNO(PAT) \leftarrow TOPNO};$ endif;
- (d) Posiciona ponteiro NOAT:  $N$ <sup>O</sup> +  $\emptyset$ ;
- IV) Processamento de comando COBOL (Rotina OPERA, OP=05) se  $NOAT = \emptyset$  :
	- (a) Gera nó de segmento de texto na Tabela de Nós:  $TOPNO \leftarrow TOPNO + 1;$ TP(TOPN0) *4* 2; PROXNO(TOPNO)  $\leftarrow \emptyset$ ;  $PRIMT(TOPNO) \leftarrow ULTT(TOPNO) \leftarrow T$
	- (b) Insere nó gerado no ponto de inserção ativo (idem 111-C);
	- (c) Posiciona ponteiro NOAT:  $NOAT$   $\leftarrow$  TOPNO;

#### se NOAT  $\neq$   $\emptyset$ .

 $\sim 10^{-11}$ 

- (d) Inclui Comando COBOL no nó de segmento de texto  $ULTT(NOAT)$   $\leftarrow$  T ;
- V) Gravação dos nos de segmento de texto da árvore no arquivo TEXT (Rotina FIM)

 $\Delta \sim 10^{11}$  km s  $^{-1}$ 

(a) Inicialização da pelha auxiliar S, com o 19 no inserido em 'ROOT'

```
S(1) + PRIMNO(1);
TOPS \leftarrow 1;
```
(b) Visita aos nos da arvore:

```
while TOPS > 0do\{N0AUX \leftarrow S(TOPS),
      TOPS \leftarrow TOPS - 1;
      while NOAUX \neq Ø
      dof if TP(NOAUX) = 1then { TOPS + TOPS + 1;
                    D (TOPS) \leftarrow PROXNO(NOAUX);PAUX \leftarrow P(NOAUX);NOAUX \leftarrow PRIMNO(PAUX);else { grava no de segmento de texto apontado por NOAUX;
                    NOAUX \leftarrow PROXNO(NOAUX)endif. \}
```

```
end do; }
```
5.3.3. Programa GPC-3

a) Objetivo - concatenar os vários segmentos de texto gerados na ordem especificada, produzindo o texto fonte COBOL.

b) Arquivos utilizados

Entrada - Texto Gerado (TEXT)

Saida - Texto Fonte COBOL (PROG)

c) Lógica - A tabela contida nos registros especificados no Rotulo do Arquivo é percorrida na ordem em que se apresenta, re cuparando-se os segmentos de texto especificados e reproduzindo-se na salda os vários comandos COBOL correspondentes. Cada comando COBOL é reproduzido em um ou mais registros, dependendo do seu comprimento, aplicando-se as regras para continuação de registros definidos pelo COBOL. 0s registros gravados rece bem uma nova numeração, a partir de 000100 com incremento de 100 a cada um, e reproduzem no campo destinado à identificação (posições 73 a 80) o sequencial do registro do texto de entrada que o originou.

5.3.4. Programa GPC-4

a) Objetivo - efetuar as modificações especificadas na Biblio teca de Macros

b) Arquivos utilizados

Entrada - Especificações para atualização (SPEC) Arquivo Intermediário (CODE) Biblioteca de Macros Anterior (MLIB)

Saida - Biblioteca de Macros (MLIB) Relatório de Ocorrências (RELOC)

c) Lógica - 0s cartões de especificação são lidos e interpretados, produzindo-se uma tabela de alterações a efetuar, com os nomes das macros associados a um código indicativo do tipo de a1 teração (Incl usão, Substituição ou Exclusão).

Em seguida as entradas desta tabela são intercaladas com as entradas do Indice da Biblioteca de Macros Anterior, dando origem a um indice atualizado, já com as exclusões especificadas. Este indice contém, associado ao nome da macro, um indicador do arquivo de onde será retirada a defini ção atualizada, podendo ser: 1 para especificar o arquivo CODE no caso das macros a incluir ou substituir, ou 2 para especificar o arquivo MLIB no caso das macros inalteradas.

Finalmente o indice atualizado é percorrido, reproduzindo-se na nova Biblioteca de Macros as definições indi cadas.
# CAPITULO VI

## CONCLUSÕES

### 6.1. Resumo e Discussão

A utilização de programas auxiliares no desenvolvimento de programas de aplicação tem grande importância para a otimização dos resultados que se pode obter através dos métodos de programação convencionais.

Os processadores de macros de uso geral constituem uma importante classe de programas auxiliares, que conferem grande flexibilidade ao processo de programação, e cujos beneficios dependem em grande parte da habilidade do programador na sua utilização.

Os programas auxiliares de uso restrito à programação COBOL dividem-se quanto à sua Única ou principal função em: abreviadores, tradutores de tabelas de decisão, gerado res de programas tipo e extensores da linguagem COBOL.

Tanto os abreviadores como os extensores da linguagem COBOL possuem caracteristicas semelhantes às de um processador de macros, sendo que, no caso dos abreviadores as facilidades oferecidas são reduzidas a um mínimo, e, no caso dos extensores da linguagem, as definições de macros são intrTnsicas ao programa auxiliar, e correspondem às estruturas de controle do tipo IF-THEN-ELSE, blocos BEGIN-END, e outras.

Os tradutores de tabelas de decisão e geradores de programas-tipo servem a propósitos específicos, não se apli

ando ao desenvol vimento de qualquer programa indistintamente. 0s geradores de programas tipo oferecem a maior rapidez na elaboração de um programa, da classe de programas a que se aplica, limitando, porém, a otimização dos programas produzidos às caracteristicas do programa base intrinsico ao gerador.

O programa auxiliar apresentado, o GPC, visa compartilhar as vantagens de um gerador de programas - tipo rapidez de programação - com as vantagens oferecidas pelo processadores de macro - flexibilidade - e que permitem um aperfei çoamento constante da qualidade dos programas produzidos.

O GPC apresenta-se como um processador de macros orientado para a programação COBOL, cujas caracteristicas essenciais são:

a) a geração de um programa foi dividida em duas etapas: a geração do texto e a sua composição na ordem adequada. Com isto as dificuldades decorrentes da rigida estrutura exigida pela linguagem COBOL são facilmente superadas;

b) o texto de entrada é tratado integralmente de uma mesma forma extendendo-se as facilidades de geração de texto e composição a todo o texto escrito pelo programador, e não só <u>.</u><br>as definições de macros;

c) a linguagem utilizada foi definida visando as necessidades especificas da geração de programas, ficando assim reduzida a um pequeno número de componentes de fácil compreensão e utilização;

d) as facilidades oferecidas para a transformação das lis tas de argumentos nas chamadas de macro, tais como argumentos

simbõlicos e pseudo-argumentos, facilitando a definição de conjuntos de macros equivalentes, para diferentes 'dialetos ' da linguagem COBOL (ou diferentes equipamentos), mas que possuam chamadas uniformizadas.

A implementação do GPC foi projetada visando a maior independencia possivel de equipamentos, utilizando-se u nicamente a linguagem COBOL e demais recursos mínimos indispensáveis. Estas instruções acarretam uma certa perda na eficiência do GPC, sob o ponto de vista de execução, que deverá ser avaliado em cada caso específico de implementação e, quando recomendável, reduzida através da recodificação dos trechos menos eficientes utilizando-se os recursos específicos disponí veis.

### 6.2. Recomendações

Em prosseguimento ao trabalho ora apresentado, recomenda-se que após um período de observação dos resultados obtidos com a utilização do GPC por diferentes equipes de pro gramaçãa, se procedam aos seguintes estudos:

a) avaliação dos benefícios reais obtidos com o uso do GPC, comparando-se os resultados obtidos pelas equipes usuárias com resultados obtidos por equipes não-usuárias do GPC. Podem ser planejados experimentos baseados em programas de diferentes níveis de complexidade, comparando-se estatisticamente os tempos de programação, e outras medidas de performance das várias equipes (nº de erros, tempos de execução, dentre outros);

b) extensão das facilidades oferecidas para a geração de um conjunto de programas relacionados entre si, a partir de uma especificação conjunta das várias funções desempenhadas pe - 10s programas;

c) análise da necessidade e conveniência, e posterior inclusão, de outras facilidades de geração de texto tais como:

- definição de variáveis internas ãs macros e instruções de atribuição de valor e operação sobre essas variáveis e os parâmetros formais de macro;

- definição de parâmetros globais a várias macros, a fim de permitir a comunição entre macros de um mesmo nivel.

#### BIBLIOGRAFIA

- 111 BERNSTEIN, M.I. Hardware is Easy: It's Software that's Hard. Datamation. Chicago 24(12) :32-6, nov.15-1978.
- $|^{2}$  | McCRACKEN, Daniel D. The Changing Face of Applications Programming. Datamation. Chicago 24(12):25-30, nov.15- 1978.
- 131 YOHE, J.M. An Overview of Programming Practices. Computing Surveys. New York 6(4):221-45, dec.1974.
- 141 HOARE, C.A.R. Hints on Programming Language Design. Comp. Sci. Dep. Rep. nº CS-403. Stanford, 1973.

*I'* 

- <sup>5</sup> | REIFER, Donald J. & TRATTNER, Stephen. A Glossary of Software Tools and Techniques. Computer. New York 10(7): 52-60, july 1977.
- |<sup>6</sup>| NAFTALY, Staneley M. et alii.- COBOL Support Packages. New York, John Willey & Sons, 1972.182 p.
- |<sup>7</sup>| BROWN, P.J. A Survey of Macro Processors. Annual Review in Automatic Programming. Oxford 5(3):37-87, 1969.
- 181 COLE, A.J. Macro Processors. Cambridge, Cambridge University Press, 1976. 230 p.
- |<sup>9</sup>| POOCH, Udo W. Translation of Decision Tables. Computing Surveys . New York, 6(2):125-51, june 1974.
- IIOIBABENKO, L.P. & SINYAGOSKAYA, V.V. MAKROBOL A Generator of COBOL Programs. Cybernetics. New York 12(2):196-200, mar./abr.1976.

- **[111** WEINBERG, Gerald M. et aliti- High Leve1 COBOL Programming. Cambridge, Winthrop Publishes Inc., 1977. 252 p.
- **<sup>1121</sup>**TAUSWORTHE, Robert C. Standardized Development of Computer Software. New Jersey, Prentice-Hall Inc., 1977. 379 p.
- | 13| PARNAS, D.L. A Technique for Software Module Specification with Examples. Comm.ACM . New York 15(5): 330-6, may 1972.
- **114[** PARNAS, D.L. On the Criteria To Be Used in Decomposing Systems into Modules. Comm. ACM. New York 15(12):1053-8, dec.1972.
- **(I5[** PARNAS, D.L. On the Design and Development of Program Families. IEEE Trans. Softs.Eng. , New York SE-2(1):1-9, mar. 1976.
- $1<sup>16</sup>$  HARDING, D.A. Modular Programming Why Not? The Australian C0m.J. Chippendale 4(4):150-6, nov.1972.
- **1 171** DIJKSTRA, E.W. GO TO Statment Considered Harmful. Comm.ACM. New York 11(3):147-8, mar.1968.
- **<sup>1181</sup>**McCLURE, Carma Structured Programming in COBOL. SIGPLAN Notices. New York 10(4):25:33, apr.1975.
- **<sup>1191</sup>**GERDER, AlleVan. Structured Programming in COBOL. Comm.ACM. New York 20(1):2-12, jan.1977.
- **I2O1** WEINBERG, Gerald M. The Psychology of Improved Programming Performance. Datamation. Chicago 17(11): 82-5, nov.1972.

|<sup>22</sup> | GRIES, David - Compiler Construction for Digital Computer . New Yor, John Wiley & Sons Inc., 1971. 493 **p.**